radio horeb Elija V1-DE-0620

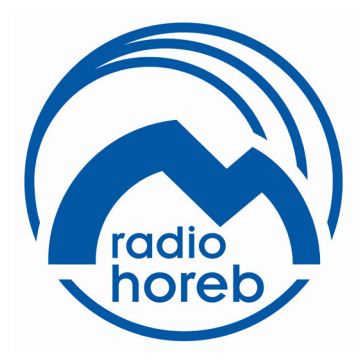

**Radio Horeb Eliasz**

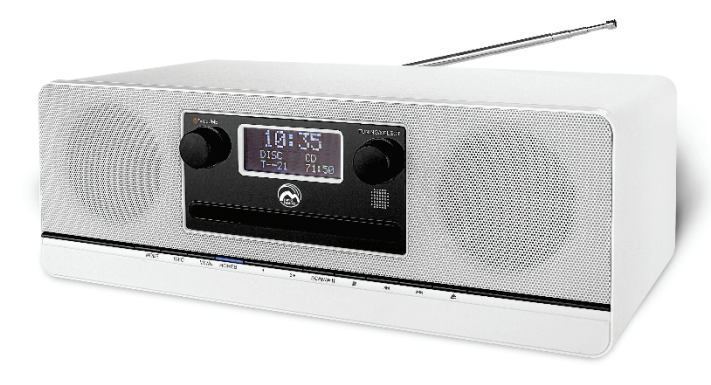

**Mikrowieża CD DAB+ / FM z Bluetoothem**

**instrukcja obsługi**

## **Spis treści**

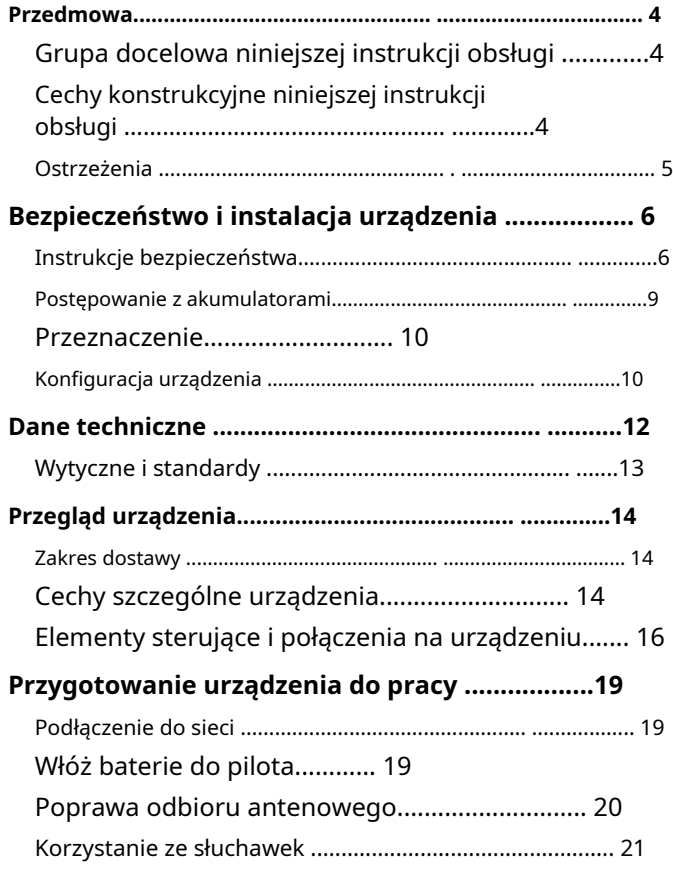

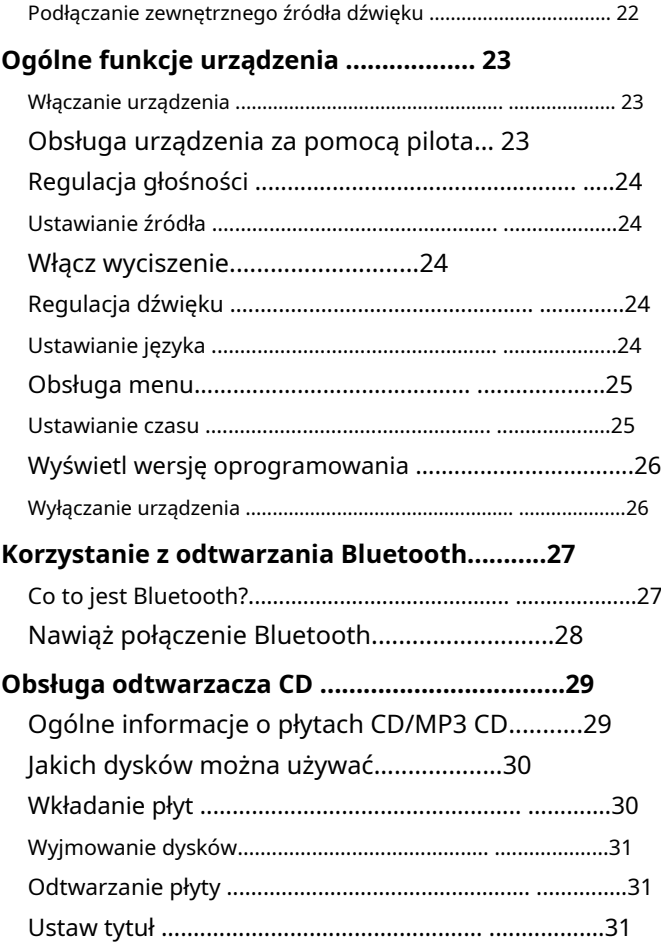

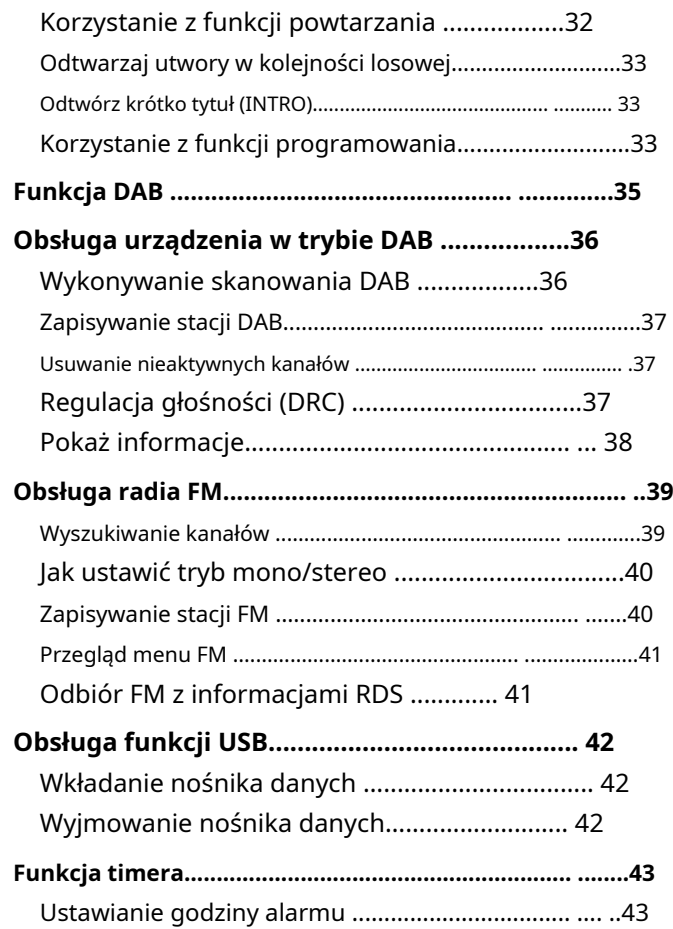

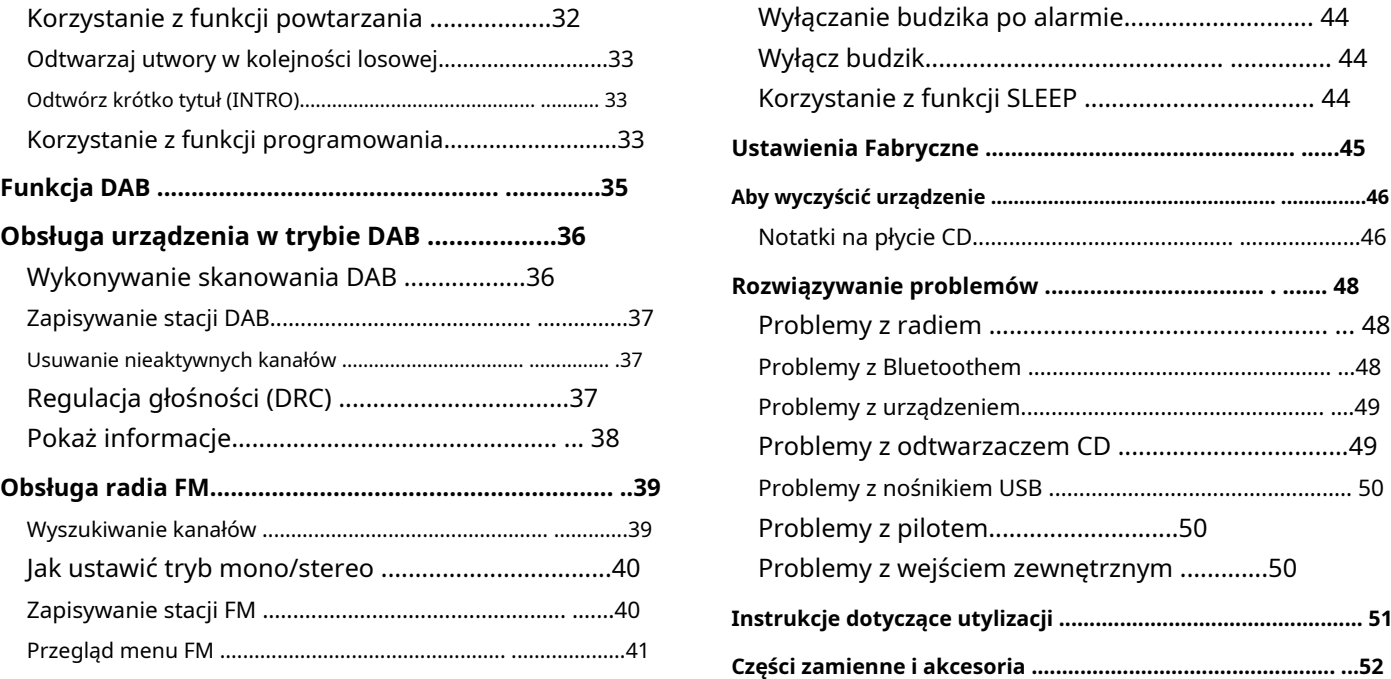

instrukcji obsługi Niniejsza instrukcja obsługi pomoże Państwu w prawidłowym i bezpiecznym użytkowaniu urządzenia. Różne elementy instrukcji obsługi mają określone cechy

Przeczytaj uważnie instrukcję obsługi i zachowaj ją do późniejszego wykorzystania. normalny tekst, późniejszego wykorzystania.

W szczególności należy przestrzegać zawartych w nich wskazówek dotyczących bezpieczeństwa i ostrzeżeń, aby uniknąć ewentualnych zagrożeń podczas użytkowania urządzenia.

Wszystkie marki i nazwy produktów są znakami towarowymi lub zastrzeżonymi znakami towarowymi odpowiednich producentów.

• Bluetooth jest zastrzeżonym znakiem towarowym należącym do firmy Bluetooth SIG, Inc.

## <span id="page-3-1"></span>Grupa docelowa niniejszej instrukcji obsługi

Instrukcja obsługi przeznaczona jest dla każdej osoby korzystającej z urządzenia

- ustawia,
- serwowane,
- czyści lub
- usunięte.

# <span id="page-3-0"></span>**Przedmowa** Cechy konstrukcyjne niniejszej

<span id="page-3-2"></span>konstrukcyjne. Dzięki temu łatwo ustalić, czy tak jest

<pozycje menu>, • Listy lub 1. Kroki działania

dzieje.

## <span id="page-4-0"></span>Ostrzeżenia

Ostrzeżenia zawarte w niniejszej instrukcji obsługi są zorganizowane według następującego schematu:

### **NIEBEZPIECZEŃSTWO**

Słowo sygnałowe "NIEBEZPIECZEŃSTWO" oznacza ostrzeżenie przed bezpośrednim zagrożeniem życia!

## **A** OSTRZEŻENIE

Słowo sygnałowe "**OSTRZEŻENIE**" oznacza ostrzeżenie przed możliwym zagrożeniem życia i/lub poważnymi, nieodwracalnymi obrażeniami!

## **A** OSTROŻNOŚĆ

Słowo sygnałowe "**OSTROŻNOŚĆ**" oznacza ostrzeżenie dotyczące możliwych umiarkowanych i/lub lekkich obrażeń!

### **NIEBEZPIECZEŃSTWO**

Słowo sygnałowe "*NIEBEZPIECZEŃSTWO*" wskazuje na możliwe szkody materialne.

### **Ogłoszenie**

"**Ogłoszenie**" oznacza użyteczną lub ważną informację o produkcie.

# <span id="page-5-0"></span>**Bezpieczeństwo i instalacja**

Prosimy o dokładne zapoznanie się ze wszystkimi instrukcjami bezpieczeństwa i zachowanie ich na wypadek przyszłych pytań. Zawsze postępuj zgodnie ze wszystkimi ostrzeżeniami i instrukcjami zawartymi w niniejszej instrukcji obsługi oraz z tyłu urządzenia.

- Urządzenie można podłączać wyłącznie do standardowego domowego napięcia sieciowego. Nigdy nie próbuj używać urządzenia przy innym napięciu.
- Urządzenie podłączaj wyłącznie do prawidłowo zainstalowanego i uziemionego gniazdka elektrycznego. Napięcie sieciowe musi być zgodne z danymi na tabliczce znamionowej urządzenia
- nie odpowiada tej wartości.
- Wtyczkę sieciową można podłączyć dopiero po prawidłowym przeprowadzeniu instalacji. • Jeśli urządzenie nie będzie używane przez dłuższy czas, np. przed
- Jeżeli wtyczka lub kabel zasilający urządzenia jest Wyjmij wtyczkę z gniazdka. uszkodzona lub jeżeli urządzenie wykazuje inne uszkodzenia, nie wolno go używać.
- **urządzenia** Odłączając przewód zasilający od gniazdka ściennego, nie ciągnij za przewód.
	- Przewód zasilający należy ułożyć w taki sposób, aby nikt się o niego nie potknął.
	- Upewnij się, że przewód zasilający lub wtyczka są zawsze łatwo dostępne, aby móc szybko odłączyć urządzenie od prądu!
- <span id="page-5-1"></span>instrukcje bezpieczeństwa • Gniazdko powinno znajdować się jak najbliżej urządzenia.
	- Aby podłączyć do sieci, włóż wtyczkę całkowicie do gniazdka.
	- Używaj odpowiedniego, łatwo dostępnego przyłącza sieciowego i unikaj używania wielu gniazdek!
	- Nie dotykaj wtyczki mokrymi rękami, ryzyko porażenia prądem!
- W przypadku problemów lub gdy z obudowy wydobywa się dym • Nie podłączaj urządzenia do źródła zasilania jeżeli napięcie lub zapach, należy natychmiast wyciągnąć wtyczkę z gniazdka!
	- Zanim wybuchnie burza, należy wyjąć wtyczkę z gniazdka.
	- wyjazdem w dłuższą podróż, należy je odłączyć od prądu
	- Aby uniknąć ryzyka pożaru lub porażenia prądem, nie wystawiaj urządzenia na działanie deszczu lub innej wilgoci.
- Nie używaj urządzenia w pobliżu wanien, basenów lub rozprysków wody.
- Nie stawiaj na urządzeniu żadnych pojemników zawierających płyny, np. wazonów z kwiatami. Mogą się one przewrócić, a wyciekająca ciecz może spowodować poważne uszkodzenia lub ryzyko porażenia prądem.
- Jeżeli do urządzenia dostaną się ciała obce lub płyn, należy natychmiast wyciągnąć wtyczkę z gniazdka. Przed ponownym użyciem zlecić sprawdzenie urządzenia wykwalifikowanemu personelowi. W przeciwnym razie istnieje ryzyko porażenia prądem.
- Nie otwieraj obudowy. W przeciwnym razie istnieje ryzyko porażenia prądem.
- Nigdy nie próbuj samodzielnie naprawiać uszkodzonego urządzenia. Zawsze należy kontaktować się z jednym z naszych centrów obsługi klienta.
- Ciała obce, takie jak igły, monety itp. nie mogą dostać się do wnętrza urządzenia.
- Na urządzeniu nie wolno stawiać źródeł otwartego ognia, np. płonących świec.
- Zawsze powierz prace konserwacyjne wykwalifikowanemu personelowi specjalistycznemu. W przeciwnym razie narażasz siebie i innych.
- Nie dotykaj styków przyłączeniowych z tyłu urządzenia metalowymi przedmiotami ani palcami. Skutkiem mogą być zwarcia.
- Urządzenie pozostaje podłączone do prądu nawet po wyłączeniu w trybie czuwania. Jeśli nie zamierzasz używać urządzenia przez dłuższy czas, odłącz zasilacz od gniazdka elektrycznego. Wyciągnij tylko wtyczkę zasilania.
- To urządzenie jest**nie**przeznaczone do użytku przez ludzi (w tym dzieci). ograniczone możliwości fizyczne, sensoryczne lub psychiczne albo brak doświadczenia i/lub wiedzy, chyba że znajdują się pod nadzorem osoby odpowiedzialnej za ich bezpieczeństwo lub otrzymały instrukcje dotyczące obsługi
- Dzieci należy nadzorować, aby nie bawiły się urządzeniem.

urządzenia.

- Zabrania się dokonywania jakichkolwiek modyfikacji urządzenia.
- Uszkodzonych urządzeń lub uszkodzonych akcesoriów nie można już używać.
- 
- Nadmierna głośność, szczególnie w przypadku słuchawek, może spowodować uszkodzenie słuchu.
- Nie wprowadzaj żadnych zmian w systemie ani akcesoriach. Nieautoryzowane zmiany mogą mieć wpływ na bezpieczeństwo, zgodność i wydajność systemu.
- Unikaj ryzyka pożaru lub porażenia prądem, korzystając z gniazdek elektrycznych, przedłużaczy i urządzeń wbudowanych Nie przeciążaj gniazd urządzeń.
- Używaj odpowiedniego źródła zasilania Podłącz produkt do odpowiedniego źródła zasilania zgodnie z opisem w instrukcji obsługi lub oznaczeniem na produkcie.
- Etykieta z nazwą produktu znajduje się z tyłu urządzenia.
- Ten produkt nie nadaje się do użytku na zewnątrz. Używaj wyłącznie w pomieszczeniach zamkniętych, a nie w pojazdach kempingowych, łodziach lub podobnych środowiskach.
- Urządzenie można ustawić wyłącznie na twardej, poziomej i wolnej od wibracji powierzchni.
- Nie zdejmować żadnych osłon. Odtwarzacz CD wykorzystuje niewidzialną wiązkę lasera. Nieprawidłowe obchodzenie się z nim może spowodować uszkodzenie oczu. Nigdy nie zaglądaj do otwartej kieszeni na płyty CD.
	- To urządzenie jest klasyfikowane jako urządzenie laserowe klasy 1 (LASER KLASY 1). Odpowiednia naklejka (PRODUKT LASEROWY KLASY 1) znajduje się w kieszeni na płytę CD urządzenia.

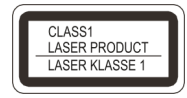

## <span id="page-8-0"></span>Obsługa akumulatorów

- Baterie należy przechowywać poza zasięgiem dzieci. Dzieci mogą wkładać baterie do ust i połykać je. Może to prowadzić do poważnych problemów zdrowotnych. Dlatego też przechowuj baterie i pilota w miejscu niedostępnym dla małych dzieci. W takim przypadku należy natychmiast zgłosić się do lekarza!
- Zwykłych akumulatorów nie wolno ładować ani reaktywować w inny sposób rozebrane, podgrzane lub wrzucone do otwartego ognia (**Niebezpieczeństwo eksplozji!**). **Ważne informacje dotyczące utylizacji:**
- Terminowo wymieniaj słabe baterie. Styki baterii i

Przed włożeniem wyczyść styki urządzenia.

- Zawsze wymieniaj wszystkie baterie jednocześnie i używaj baterii tego samego typu.
- Jeśli bateria jest włożona nieprawidłowo **Niebezpieczeństwo eksplozji!**
- Nie próbuj ładować, demontować, podgrzewać powyżej 100°C ani palić baterii.
- Natychmiast utylizuj zużyte baterie. Baterie wymieniaj wyłącznie na baterie odpowiedniego typu i numeru modelu.

### **Ostrożność!**

- Nie wystawiaj baterii na działanie ekstremalnych warunków. Nie kładź go na grzejnikach i nie wystawiaj na bezpośrednie działanie promieni słonecznych!
- Wyciekające lub uszkodzone baterie w przypadku kontaktu ze skórą mogą spowodować oparzenia przyczyna. W takim przypadku należy używać odpowiednich rękawic ochronnych. Wyczyść komorę baterii suchą szmatką.

Baterie mogą zawierać toksyny szkodliwe dla zdrowia i środowiska.

- Baterie podlegają Dyrektywie Europejskiej 2006/66/EC. Nie należy ich wyrzucać razem ze zwykłymi odpadami domowymi.
- Prosimy o zapoznanie się z lokalnymi przepisami dotyczącymi oddzielnej utylizacji baterii, ponieważ prawidłowa utylizacja chroni środowisko i ludzi przed możliwymi negatywnymi konsekwencjami.

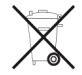

Ten symbol można znaleźć na bateriach zawierających substancje zanieczyszczające

Urządzenie przeznaczone jest do odbioru audycji radiowych FM/DAB, jako odtwarzacz CD/USB oraz do odtwarzania plików muzycznych z urządzeń zewnętrznych oraz transmisji strumieniowej poprzez Bluetooth. Urządzenie jest przeznaczone do użytku prywatnego i nie nadaje się do celów komercyjnych.

Każde inne użycie jest uważane za niewłaściwe i może prowadzić do szkód materialnych, a nawet obrażeń ciała. Producent nie ponosi odpowiedzialności za szkody spowodowane nie

### <span id="page-9-0"></span>Przeznaczenie Konfigurowanie urządzenia

- <span id="page-9-1"></span>• Umieść urządzenie na twardej, bezpiecznej i poziomej powierzchni. Zapewnij dobrą wentylację.
- Nie umieszczaj urządzenia na miękkich powierzchniach, takich jak dywany, koce, ani w pobliżu zasłon i draperii. The

Otwory wentylacyjne mogą być zakryte. Może to spowodować przerwanie niezbędnej cyrkulacji powietrza. Może to potencjalnie spowodować pożar urządzenia.

- spowodowane przez przeznaczenie. Szczeliny wentylacyjne na tylnej ścianie i po bokach muszą zawsze pozostać wolne. Nie wolno ich zakrywać zasłonami, kocami ani gazetami
	- Nie umieszczaj urządzenia w pobliżu źródeł ciepła, takich jak grzejniki. Unikaj bezpośredniego światła słonecznego i miejsc o niezwykłej ilości kurzu.
	- Nie należy wybierać lokalizacji w pomieszczeniach o dużej wilgotności, np. kuchnia czy sauna, gdyż kondensacja może spowodować uszkodzenie urządzenia. Urządzenie jest przeznaczone do użytku w suchym środowisku i klimacie umiarkowanym i nie może być narażone na działanie kapiącej lub rozpryskującej się wody.
- Należy pamiętać, że nóżki urządzenia mogą pozostawiać kolorowe ślady na niektórych powierzchniach mebli. Stosuj zabezpieczenia pomiędzy meblami a urządzeniem.
- Trzymaj urządzenie i płyty z dala od urządzeń wytwarzających silne pola magnetyczne.
- Nie umieszczaj ciężkich przedmiotów na urządzeniu. Nigdy nie zaglądaj do otwartej szuflady na płytę.
- Jeśli przeniesiesz urządzenie z zimnego do ciepłego otoczenia, jego wnętrze może ulec uszkodzeniu Wilgoć skrapla się w urządzeniu. W takim przypadku należy odczekać około godziny przed użyciem. Na występujący Nośniki USB
- Jeśli urządzenie nie będzie używane przez dłuższy czas, należy wyjąć wszystkie baterie z pilota, gdyż mogą wyciec i uszkodzić urządzenie.

## **A** OSTROŻNOŚĆ

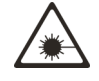

### **Ryzyko obrażeń na skutek promieniowania laserowego**

Urządzenie wykorzystuje niewidzialną wiązkę lasera. Nieprawidłowe obchodzenie się z nim może spowodować uszkodzenie oczu.

Nigdy nie otwieraj urządzenia ani obudowy!

• Nie używaj kabla USB do podłączania nośników USB do interfejsu USB. Port USB jest przeznaczony wyłącznie do bezpośredniego podłączenia nośników USB.

• Nie nadaje się do bezpośredniego podłączenia do komputera!

### Dane techniczne

## <span id="page-11-0"></span>**Dane techniczne**

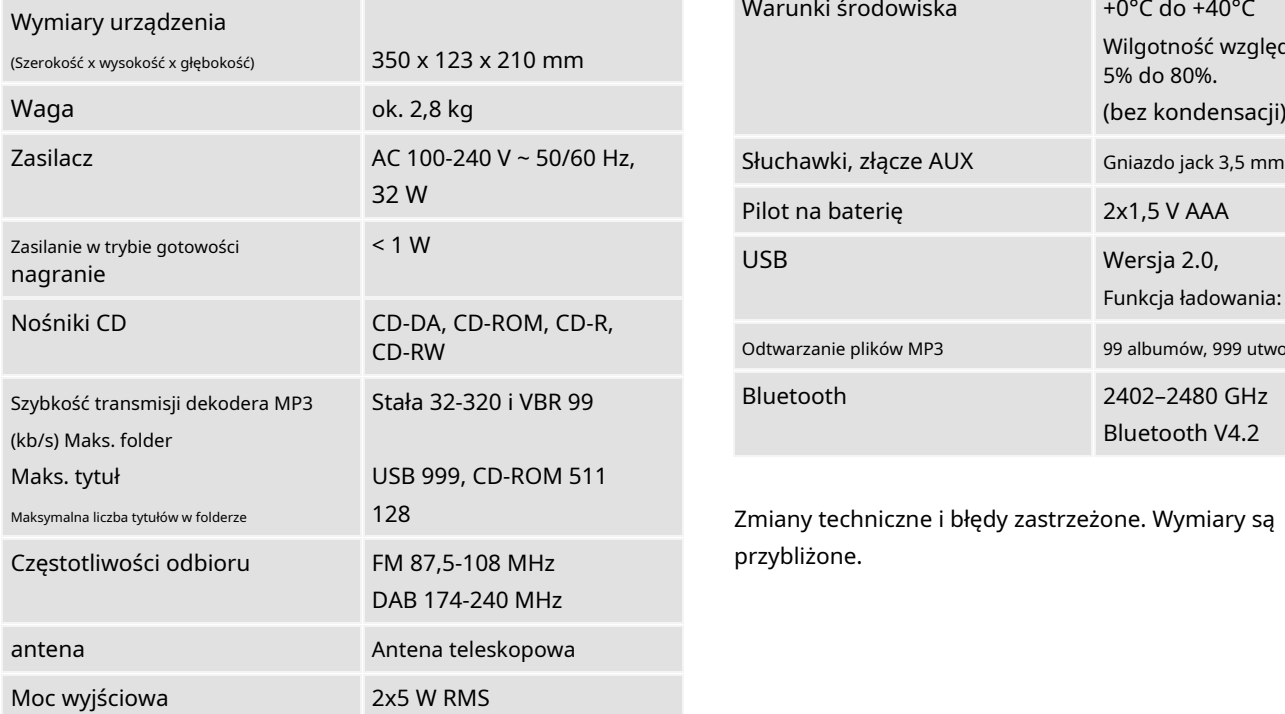

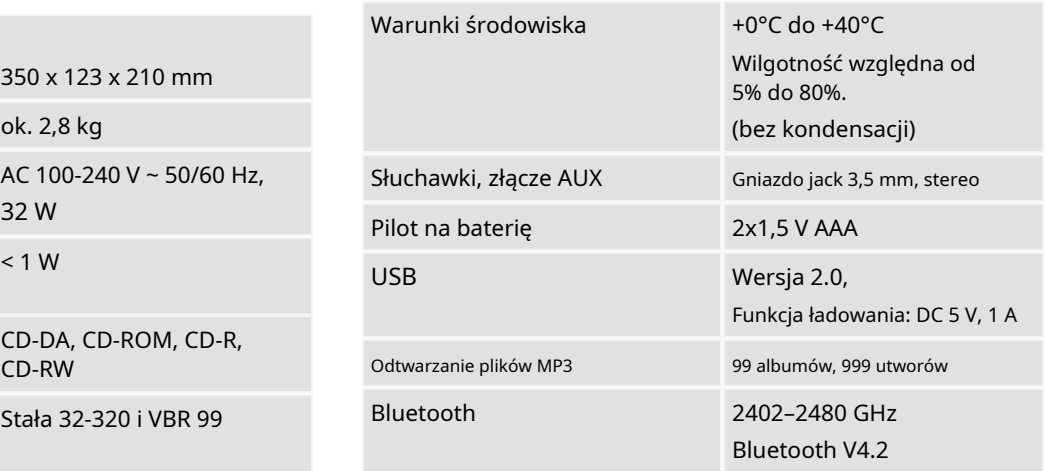

Zmiany techniczne i błędy zastrzeżone. Wymiary są przybliżone.

## <span id="page-12-0"></span>Wytyczne i standardy

Dual GmbH niniejszym oświadcza, że system radiowy typu radio horeb Elija jest zgodny z dyrektywą 2014/53/UE.

Pełny tekst deklaracji zgodności UE dostępny jest pod następującym adresem internetowym:

[https://dual.de/vergleichitaetserklaerungen/](https://dual.de/konformitaetserklaerungen/)

 $C \in$ 

Upewnij się, że wszystkie wymienione poniżej akcesoria są obecne:

- Urządzenie,
- Pilot z bateriami 2 x 1,5 V, AAA
- niniejsza instrukcja obsługi.

### **Uwaga:**

Jeżeli zakres dostawy jest niekompletny, prosimy o kontakt z naszym działem obsługi klienta.

## <span id="page-13-2"></span><span id="page-13-0"></span>**Przegląd urządzenia** Specjalne cechy urządzenia

- <span id="page-13-1"></span>Zakres dostawy entity and the control of the control of the control of the control of the control of the control of the control of the control of the control of the control of the control of the control of the control of t samodzielnie muszą zostać "sfinalizowane". Należy przestrzegać instrukcji zawartych w instrukcji obsługi nagrywarki CD.
	- Odtwarzacz MP3 CD może odtwarzać do 32 utworów na płycie CD i 64 utworów na płycie MP3 CD w programowanej kolejności i posiada funkcję losową.
	- Za pomocą urządzenia można odtwarzać pliki MP3 z nośników pamięci USB. Port USB obsługuje także ładowanie podłączonych urządzeń napięciem 5V/1A.
- Urządzenie pełni także funkcję głośnika dla urządzeń obsługujących technologię Bluetooth, umożliwiając bezprzewodową transmisję muzyki za pośrednictwem smartfona i tabletu w zasięgu do 10 metrów.
- Dzięki cyfrowemu radiu DAB dostępny jest nowy format cyfrowy, dzięki któremu można usłyszeć krystalicznie czysty dźwięk bez syczenia i trzasków.
- Urządzenie odbiera stacje radiowe na częstotliwościach FM 87,5-108 MHz (analogowe) i DAB 174-240 MHz (cyfrowe).
- Można zapisać 30 stacji w programach PRESET w trybie radia internetowego, DAB lub FM.
- Urządzenie wyposażone jest w funkcję timera.
- Urządzenie ustawia datę i godzinę za pomocą sygnału DAB/FM.
- Urządzenie posiada gniazdo słuchawkowe.
- Urządzenie posiada wejście audio AUX. Dzięki temu za pomocą urządzenia można odtwarzać źródła zewnętrzne.

<span id="page-15-0"></span>Elementy sterujące i połączenia na urządzeniu

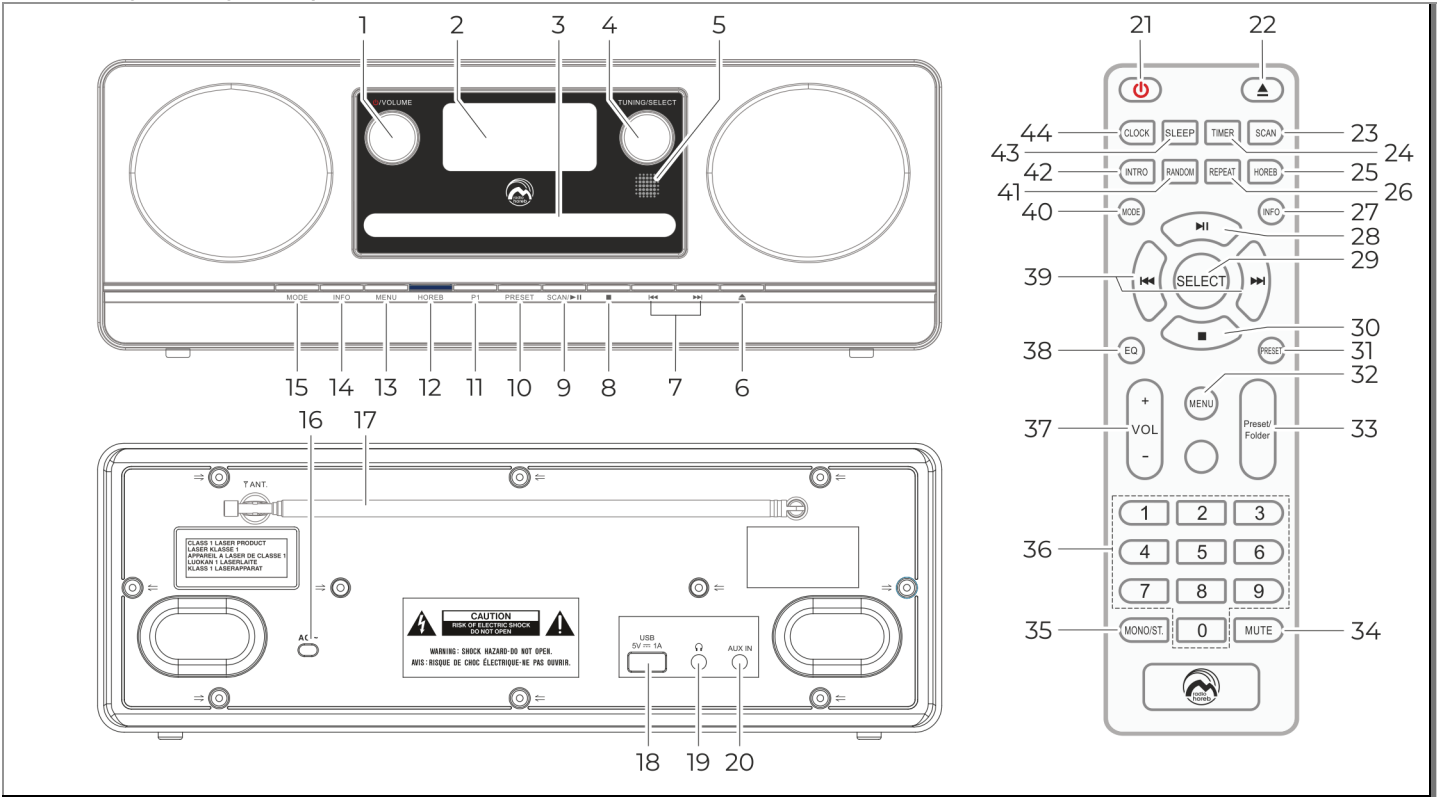

Rys. 1: Sterowanie/połączenia

### Przegląd urządzenia

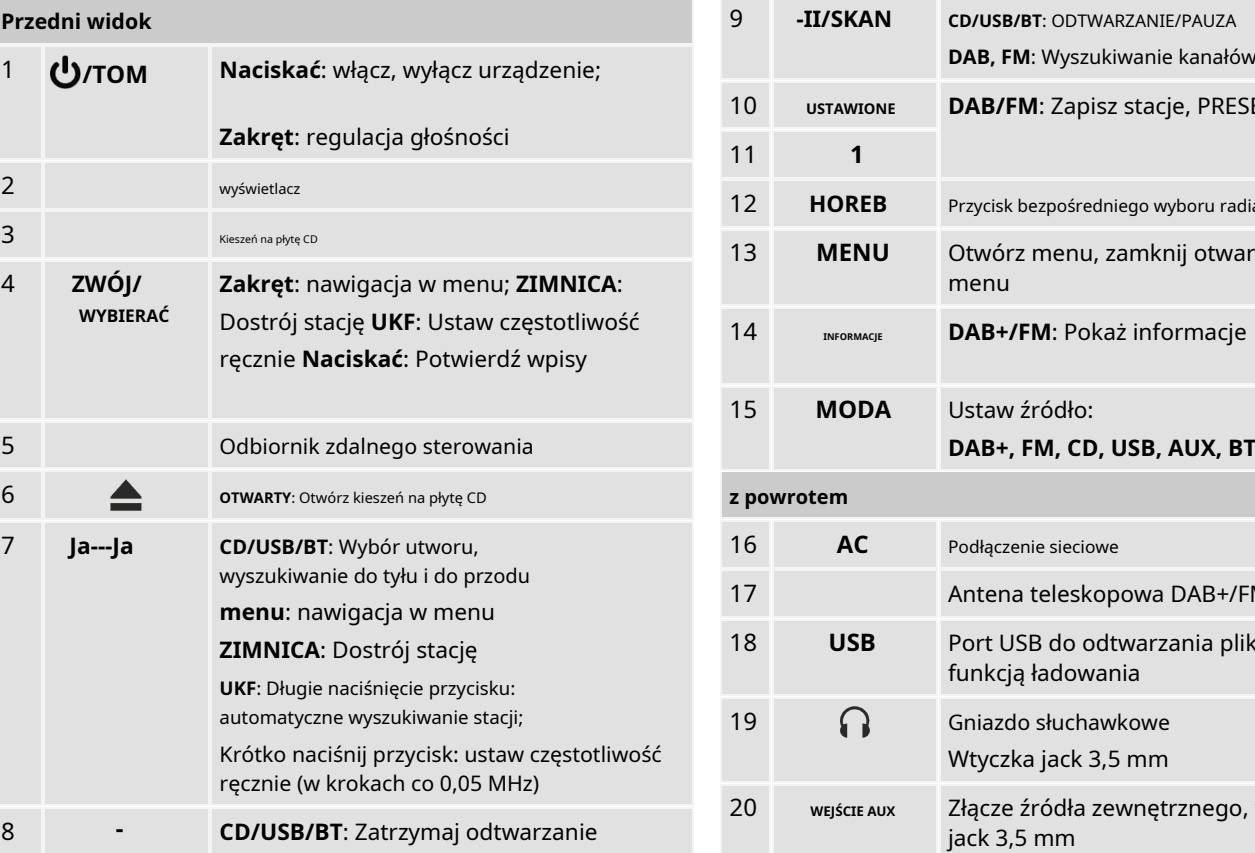

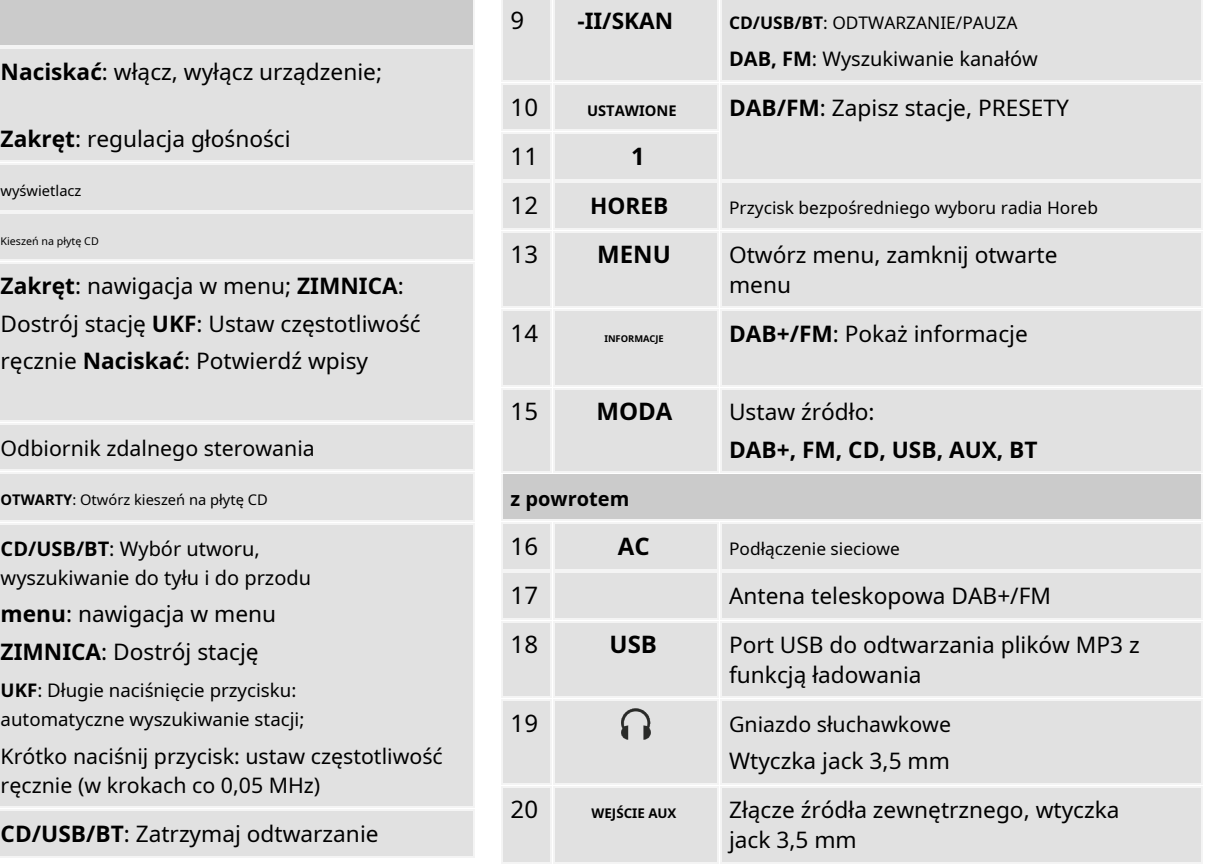

### Przegląd urządzenia

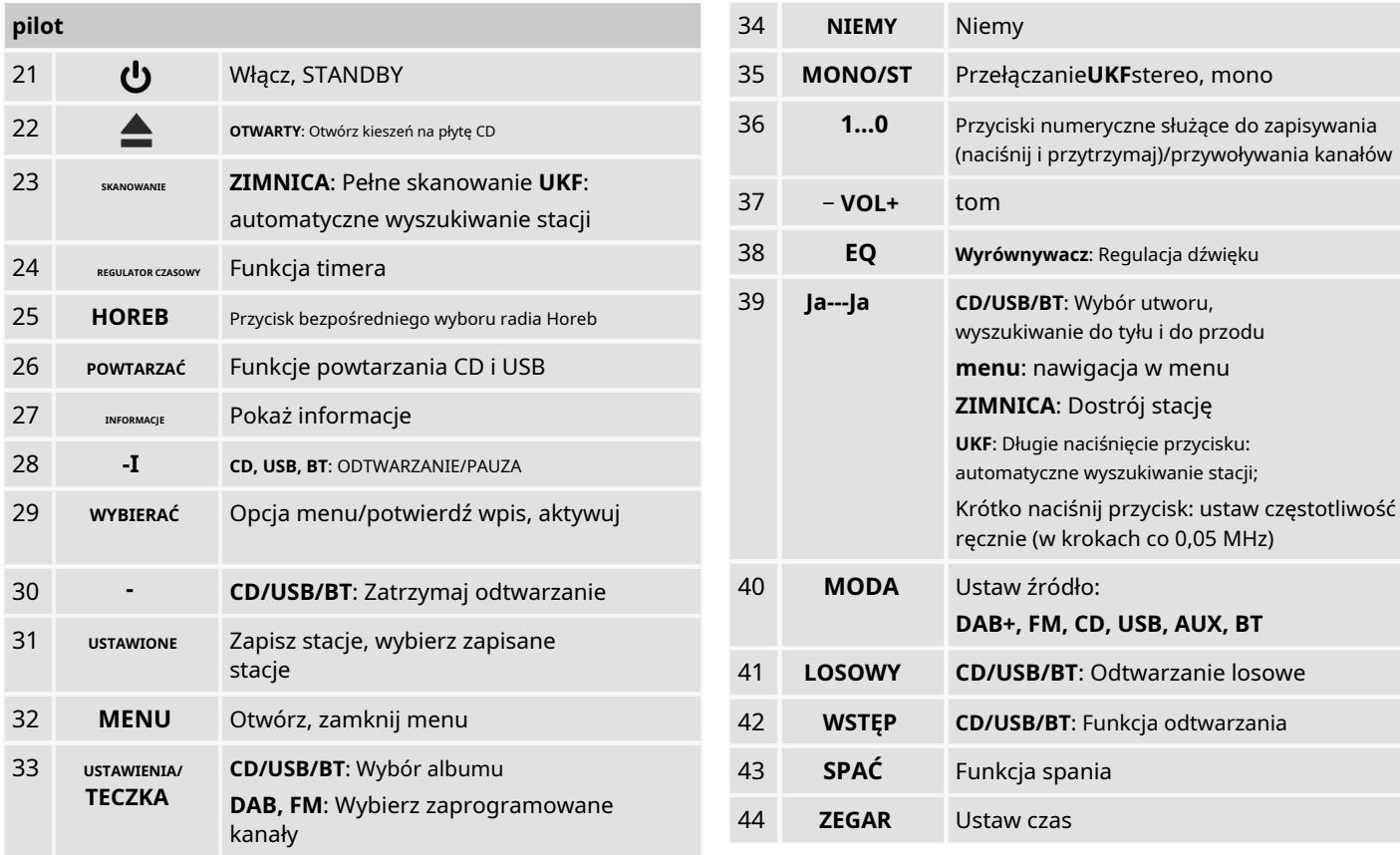

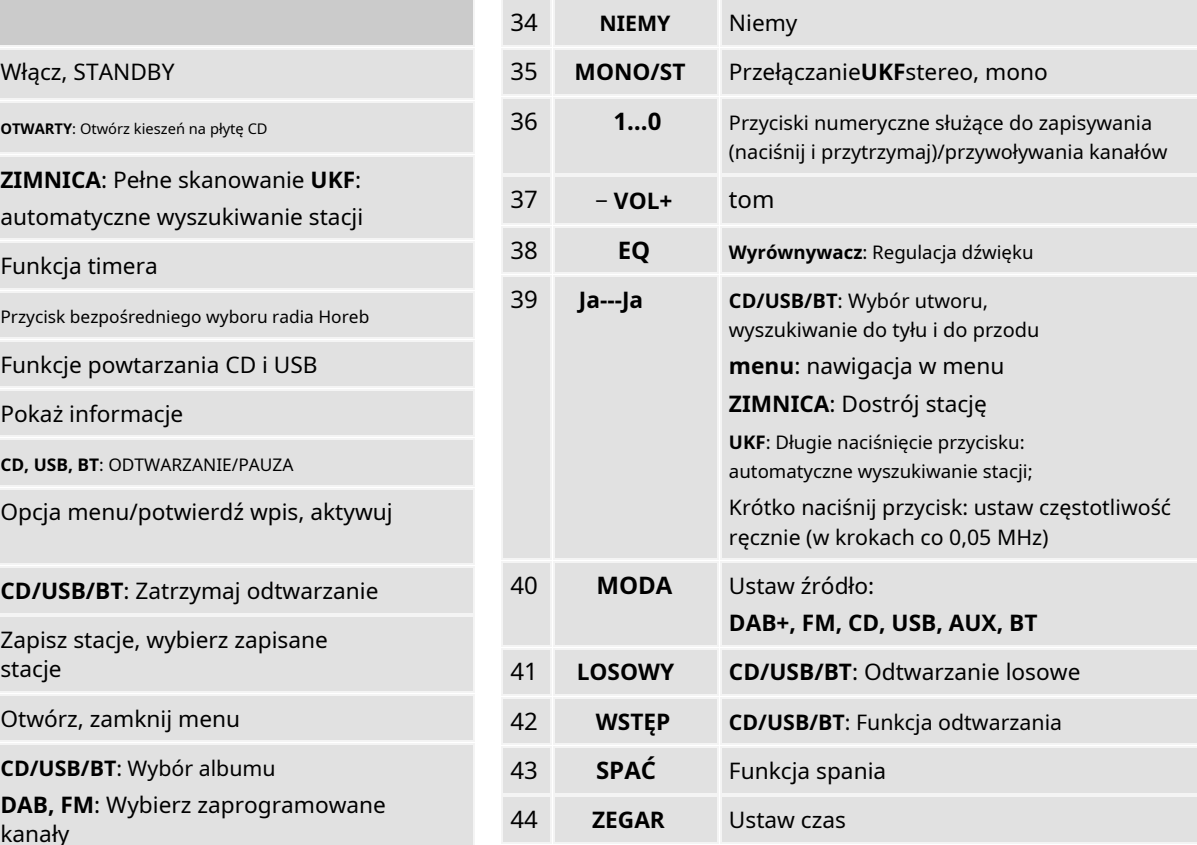

## <span id="page-18-0"></span>**Przygotuj urządzenie do pracy** Włóż baterie do pilota

Podłącz urządzenie do źródła zasilania za pomocą kabla zasilającego. Całkowicie rozwiń przewód zasilający. - Otwórz pokrywę komory baterii znajdującą się z

- Aby zasilić urządzenie należy włożyć wtyczkę zasilacza do gniazdka.
- Przed podłączeniem urządzenia porównaj dane przyłączeniowe (napięcie i częstotliwość) na tabliczce znamionowej z danymi sieci elektrycznej.

Dane te muszą być zgodne, aby nie doszło do uszkodzenia urządzenia. Należy zwrócić uwagę na informacje znajdujące

### **Ogłoszenie**

Po przerwie w dostawie prądu prawidłowy czas może nie zostać wyświetlony natychmiast. Dopiero po ponownej synchronizacji poprzez DAB lub FM-RDS.

- Jeśli urządzenie jest podłączone do napięcia sieciowego, części urządzenia działają ze względu na funkcję czuwania.
- Aby całkowicie wyłączyć urządzenie, należy wyciągnąć wtyczkę z gniazdka.

<span id="page-18-1"></span>Podłączenie sieciowe Jeżeli zasięg pilota zmniejszy się, należy wymienić baterie na nowe.

<span id="page-18-2"></span>tyłu pilota.

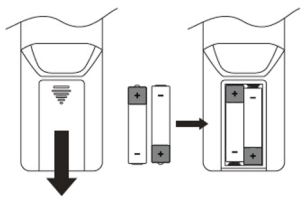

- się na tabliczce znamionowej.  $\blacksquare$ komory baterii, przestrzegając określonej polaryzacji.
	- Ostrożnie zamknij ponownie pokrywę komory baterii, aż zatrzaśnie się na swoim miejscu.
	- Używaj szczelnych baterii!
	- Zawsze wymieniaj obie baterie jednocześnie i używaj baterii tego samego typu.

### **Ważne informacje dotyczące utylizacji** Popraw odbiór anteny

Baterie mogą zawierać toksyny szkodliwe dla środowiska. Liczba i jakość odbieranych kanałów zależy od warunków

- Dlatego też istotne jest, aby utylizować baterie zgodnie z za pomocą anteny teleskopowej DAB/FM (17). obowiązującymi przepisami prawa. Nigdy nie wyrzucaj baterii do zwykłych odpadów domowych.

### **Ogłoszenie**

Jeśli pilot nie będzie używany przez dłuższy czas, należy wyjąć baterie. W przeciwnym razie pilot może zostać uszkodzony w wyniku wycieku baterii. **Uwaga dotycząca poprawy odbioru**

<span id="page-19-0"></span>odbioru w miejscu instalacji. Przydatny odbiór można uzyskać

### **Ogłoszenie**

Aby odbierać cyfrowe stacje radiowe (działanie DAB), antena teleskopowa DAB/FM (17) powinna być koniecznie ustawiona na całej długości.

Dokładne ustawienie anteny DAB jest często ważne, szczególnie w peryferyjnych obszarach odbioru DAB. Lokalizację najbliższego masztu transmisyjneg[o można szybko znaleźć](http://www.dabplus.de/) w Internecie, na przykład na stronie "www.dabplus.de".

- Pierwsze poszukiwania rozpocznij przy oknie w stronę wieży transmisyjnej.
- Najpierw całkowicie rozciągnij antenę i obróć ją w różnych kierunkach. W razie potrzeby wsuń nieco antenę do tyłu.
- Przy złej pogodzie odbiór DAB może być możliwy tylko w ograniczonym zakresie.

### **Uwaga dotycząca DAB+**

Korzystanie ze wskaźnika siły sygnału i wskazania błędu sygnału (przycisk**INFORMACJE**(14, 27) można znaleźć optymalną orientację anteny i, jeśli to konieczne, najlepsze miejsce instalacji.

-Sprawdź siłę sygnału, patrz strona 38.

Poziom paska pokazuje aktualną siłę sygnału.

- urządzenia na wartość minimalną. Jeśli odbiór jest słaby, zmień orientację anteny lub lokalizację radia. Kontrola słupków powinna się zwiększyć.
- **Alternatywnie**: Przeprowadź ręczne wyszukiwanie, aby

## <span id="page-20-0"></span>Użyj słuchawek

## **A** OSTROŻNOŚĆ

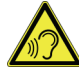

### **Uszkodzenie słuchu!**

Nadmierna głośność może spowodować uszkodzenie słuchu, szczególnie w przypadku korzystania ze słuchawek.

Przed użyciem słuchawek ustaw głośność

znaleźć najlepsze miejsce instalacji, patrz strona 3[6.](#page-35-2) Jeśli podłączysz słuchawki (brak w zestawie), głośniki zostaną wyciszone.

- Używaj wyłącznie słuchawek z wtyczką typu jack 3,5 milimetra.
- Włóż wtyczkę słuchawek do gniazda słuchawek (19) urządzenia.

Dźwięk odtwarzany jest teraz wyłącznie przez słuchawki.

- Jeśli chcesz ponownie słuchać głośników, wyjmij wtyczkę słuchawek z gniazda słuchawkowego w urządzeniu.

## <span id="page-21-0"></span>Podłącz zewnętrzne źródło dźwięku

Możesz odtwarzać dźwięk z urządzenia zewnętrznego (np. odtwarzacza MP3, telefonu komórkowego) poprzez głośniki urządzenia.

- 1. Podłącz kabel audio (wtyk typu jack 3,5 mm) od wyjścia audio urządzenia zewnętrznego do gniazda**WEJŚCIE AUX** -Połączenie (20).
- 2. Wybierz za pomocą**MODA**(15, 40) tryb pracy**WEJŚCIE AUX**.
- 3. Rozpocznij odtwarzanie na urządzeniu zewnętrznym.
- 4. Dostosuj głośność na obu urządzeniach.

## <span id="page-22-1"></span>Włącz urządzenie

- 1. Wciśnij przycisk (1, 21), urządzenie włączy się. Wyświetlacz włącza się.
- 2. Aktywny jest ostatnio wybrany tryb pracy.

### **Ogłoszenie**

Przed użyciem urządzenia rozciągnij antenę teleskopową (17) na pełną długość. Proszę zwrócić uwagę na następujące punkty:

## <span id="page-22-0"></span>**Ogólne funkcje urządzenia** Obsługuj urządzenie za pomocą pilota

<span id="page-22-2"></span>Urządzeniem można sterować zarówno za pomocą przycisków znajdujących się na urządzeniu, jak i za pomocą pilota. Identyczne oznaczenie na pilocie i urządzeniu oznacza identyczne funkcje.

• Opis zawarty w tej instrukcji zazwyczaj dotyczy pilota.

• Skieruj pilota na odbiornik pilota (5) obok wyświetlacza.

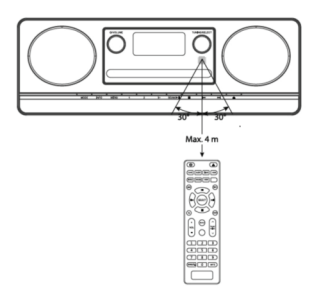

• Pomiędzy nadajnikiem i odbiornikiem musi być widoczna linia wzroku.

Maksymalny zasięg wynosi około 4 metry z przodu przed urządzeniem pod kątem około 60 stopni.

### Ogólne funkcje urządzenia

Urządzenie automatycznie przełącza się w tryb gotowości po chwili bez odtwarzania lub bez sygnału.

- Naciskać włączyć.
- (1), aby ponownie włączyć urządzenie

## <span id="page-23-0"></span>Dostosuj głośność

- -Zakręt−**GŁOŚNOŚĆ+**(1), aby ustawić żądaną głośność lub nacisnąć przyciski
	- <sup>−</sup>**VOL+**(37) pilota (– ciszej, + głośniej). Ustaw język

## <span id="page-23-1"></span>Ustaw źródło

-Naciśnij klawisz**MODA**(15, 40) powtórzono do**DAB, FM, CD, USB, AUX**I**Bluetooth**przełączyć.

### **Uwaga dotycząca obsługi USB**

Urządzenie nie obsługuje podłączania nośników USB za pomocą przedłużaczy USB.

**Nie nadaje się do bezpośredniego podłączenia do komputera!**

## Tryb gotowości ekologicznej **wyciszenie** Włącz wyciszenie

<span id="page-23-2"></span>- Głośność można regulować jednym naciśnięciem przycisku**NIEMY**(34) całkowicie wyłączyć.

## <span id="page-23-3"></span>Dostosuj dźwięk

- Wielokrotne naciśnięcie przycisku**EQ**(33) przełącza różne ustawienia wstępne Ustawienia dźwięku (**NORMALNY, KLASYCZNY, ROCK, POP, JAZZ**).

- <span id="page-23-4"></span>1. Naciśnij przycisk**MENU**(13, 30) w trybie DAB, FM.
- 2. Wybierz za pomocą**I**---**I**(7, 39)**<Język>**.
- 3. Potwierdź naciskając**WYBIERAĆ**(29).
- 4. Wybierz za pomocą**I**---**I**(7, 39) język i zatwierdź naciskając **WYBIERAĆ**(29).

## <span id="page-24-0"></span>Obsługa menu do konstrukcji w Ustaw czas

Naciśnij klawisz**MENU**(13, 32). Otworzy się menu bieżącego trybu odtwarzania. Wyświetlane pozycje menu zależą od odpowiedniego trybu pracy (DAB lub FM).

Menu zamyka się automatycznie po ok. 25 sekundach sygnału na stronie 38. bezczynności.

- Przechodzenie pomiędzy podmenu: **PRZEWIŃ/WYBIERZ**(4) obrócić. Pilot:**I**---**I**(39).
- Aktywuj pozycję/ustawienie podmenu: **PRZEWIŃ/WYBIERZ**(4) naciśnij. Pilot: **WYBIERAĆ**(29).

"\*" oznacza aktywny wybór lub ustawienie.

- **ZEGAR(44).** Minuty migają.<br>**MENU**(13) lub pilotem**MENU**(32).
- pomocą**ZEGAR**(44). Zamknij menu: **MENU**(13) lub pilotem**MENU**(32) naciśnij kilkakrotnie.
- Urządzenie automatycznie powraca do poprzedniego menu, stacji, w celu ustawienia po ok. 25 sekundach od momentu, gdy nie zostanie naciśnięty żaden przycisk.

- <span id="page-24-1"></span>1. Przełącz na tryb DAB.
- 2. Dostrój stację radiową DAB+ i poczekaj chwilę.
- -Jeśli nie odbierasz sygnału, zmień stację lub sprawdź siłę

## Ustaw godzinę ręcznie

### **W trybie gotowości:**

- 1. Naciśnij**ZEGAR**(44), na wyświetlaczu migają godziny.
- 2. Zapytaj**I**---**I**(39) wprowadź godzinę, zatwierdź klawiszem
- **MENU**(13) lub pilotem**MENU**(32). 3. Zapytaj**I**---**I**(39) wprowadź minuty, zatwierdź za

### **Ogłoszenie**

Menu zamyka się po ok. 5 sekundach bez naciśnięcia przycisku**bez**Zmiana.

## <span id="page-25-0"></span>Wyświetl wersję oprogramowania

- 1. Naciśnij przycisk**MENU**(32) w trybie DAB, FM.
- 2. Wybierz za pomocą**I**---**I**(39)**<Wersja oprogramowania>**.
- 3. Potwierdź naciskając**WYBIERAĆ**(29).

4. Przez naciśnięcie przycisku**MENU**(32) przełącz się z powrotem.

## <span id="page-25-1"></span>Wyłącz urządzenie

- Aby wyłączyć urządzenie, należy nacisnąć przycisk zaszciśnij (1, 21), a na wyświetlaczu pojawi się czas. Po ok. Wyświetlacz wyłącza jasność po 10 sekundach.
- W trybie czuwania urządzenie jest wyłączone, ale podłączone do zasilania. Aby całkowicie odłączyć urządzenie i je wyłączyć należy odłączyć zasilacz.

## <span id="page-26-0"></span>**Użyj odtwarzania Bluetooth**

Urządzenie może służyć jako głośnik dla urządzeń obsługujących technologię Bluetooth.

Dzięki temu możesz rozbudować swój smartfon lub tablet PC w bezprzewodowy system dźwiękowy. • Tylko 1 urządzenie może być aktywnie podłączone do radia

Bluetooth to połączenie radiowe na krótkich znajduje się w zasięgu. dystansach. Urządzenie Bluetooth może powodować zakłócenia lub działać nieprawidłowo, jeśli:

- dotknięcie częścią ciała systemu odbierającego/nadawczego Nazywa się to "parowaniem". urządzenia Bluetooth lub jednostki głównej,
- transmisja radiowa jest zakłócana przez ściany, narożniki lub przegrody biurowe,
- Występują zakłócenia w przypadku urządzeń korzystających z tego samego pasma częstotliwości, takich jak urządzenia medyczne, kuchenki mikrofalowe lub sieci bezprzewodowe.

### **Uwaga:**

Wraz ze wzrostem odległości jakość połączenia Bluetooth spada. Jeśli odległość przekracza zasięg działania Bluetooth, połączenie zostanie utracone.

- Horeb Elija.
- <span id="page-26-1"></span>Co to jest Bluetooth? • Jeśli urządzenie BT zostało już raz sparowane, połączenie zostanie nawiązane automatycznie, o ile urządzenie
	- Najpierw musisz nawiązać połączenie Bluetooth pomiędzy smartfonem a urządzeniem.

1. Przełącz swoje urządzenie Bluetooth (smartfon) w tryb parowania.

- 2. Włącz radio Horeb Elijah i przełącz się z nim**MODA**(15, 40) w tryb Bluetooth. The control of the control of the control of the control of the control of the control of the control of the control of the control of the control of the control of the control of the control of the control
- 3. Miga na wyświetlaczu**<Połączenie BT>**, urządzenie znajduje się w trybie parowania.<br>Znajduje się w trybie parowania.
- Smartfon wyszuka urządzenie, wybierz "Eliasz". Jeśli pojawi się zapytanie, potwierdź je kodem "0 0 0 0".
- Połączenie Bluetooth zostało nawiązane. Miganie gaśnie. Rozlega się sygnał.
- Zasięg wynosi maksymalnie 8 metrów. Jeżeli urządzenie Bluetooth znajdzie się poza zasięgiem, połączenie zostanie przerwane. Odtwarzanie zostaje zatrzymane. Podejdź bliżej radia Horeb Elijah, aby ponownie nawiązać połączenie.
- Aby rozłączyć połączenie BT, przełącz na inne źródło lub Bluetooth. wyłącz tryb Bluetooth w smartfonie. Teraz możesz połączyć się z innym urządzeniem. Dostosuj dźwięk

<span id="page-27-0"></span>Nawiąż połączenie Bluetooth Połączenie przychodzące na smartfonach

Odtwarzanie muzyki zostanie wyciszone i usłyszysz połączenie.

Odtwarzaniem możesz także sterować za pomocą pilota lub urządzenia:

-**II**: Odtwórz, wstrzymaj

**I**---**I**Lub.**PRZEWIŃ/WYBIERZ**Obróć: poprzedni, następny utwór, przytrzymaj, aby szybko wyszukać.

## Dostosuj głośność

1. Wyreguluj głośność w urządzeniu, patrz strona 24. 2. Dostosuj głośność podłączonego urządzenia audio

- Dostosuj dźwięk na swoim smartfonie lub korzystając z funkcji korektora, patrz strona 24.

## <span id="page-28-0"></span>**Uruchom odtwarzacz CD**

zawierających dane audio (CD-DA lub MP3 w przypadku płyt CD-R i CD-RW). Formaty MP3 muszą być tworzone przy użyciu normy ISO 9660 poziom 1 lub poziom 2. Nie można odczytać płyt wielosesyjnych.

W trybie MP3 terminy "folder" = album i

"Tytuł" jest kluczowy. "Album" odpowiada folderowi na komputerze, "Tytuł" plikowi na komputerze lub tytułowi CD-DA.

Urządzenie sortuje albumy lub tytuły albumów według nazwy w kolejności alfabetycznej. Jeśli wolisz inną kolejność, zmień nazwę utworu lub albumu i umieść liczbę przed nazwą.

Podczas nagrywania płyt CD-R i CD-RW z danymi audio mogą wystąpić różne problemy, które czasami wpływają na płynne odtwarzanie. Jest to spowodowane nieprawidłowymi ustawieniami oprogramowania i sprzętu lub użyciem pustego nośnika. Jeśli takie błędy wystąpią, powinieneś to zrobić

Skontaktuj się z obsługą klienta producenta oprogramowania do nagrywarki/nagrywarki CD lub poszukaj odpowiednich informacji, na przykład w Internecie.

<span id="page-28-1"></span>**Ogólne informacje o płytach CD/MP3 CD**<br>
Tworząc płyty audio CD prosimy o przestrzeganie zasad<br>
Urządzenie nadaje się do odtwarzania muzycznych płyt CD prawnych i nie naruszanie praw autorskich osób trzecich prawnych i nie naruszanie praw autorskich osób trzecich.

> Zawsze zamykaj kieszeń na płytę CD, aby zapobiec gromadzeniu się kurzu na optyce lasera.

Urządzenie może odtwarzać płyty CD z danymi w formacie MP3 oraz zwykłe płyty audio CD (CD-DA). Nie używaj innych rozszerzeń, takich jak \*.doc, \*.txt, \*.pdf itp. podczas konwersji plików audio do formatu MP3. Nie można odtwarzać plików muzycznych z końcówką \*.AAC itp.

### \* . DLF, \*.M3U i \*.PLS lub \*.WMA.

Uwaga: Ze względu na różnorodność oprogramowania kodera nie można zagwarantować, że każdy plik MP3 będzie mógł być odtwarzany bez problemów.

Jeśli istnieją nieprawidłowe tytuły/pliki, odtwarzanie będzie kontynuowane od następnego tytułu/pliku.

Podczas nagrywania płyty CD korzystne jest nagrywanie z małą prędkością i tworzenie płyty CD w ramach pojedynczej sesji, a następnie sfinalizowanie.

## <span id="page-29-0"></span>Z jakich dysków możesz korzystać

**Ogłoszenie** Odtwarzacz CD jest kompatybilny z nośnikami CD, CD-R/ RW i MP3-CD. Za pomocą tego urządzenia możesz odtwarzać wszystkie wymienione tutaj płyty bez adaptera. nie wolno dotykać soczewki skanera laserowego. Nie odtwarzaj innych nośników, takich jak DVD itp.

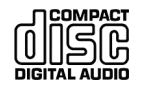

Rozmiar płyty 12 cm/8 cm Czas odtwarzania płyt CD 74 min lub maks. 24 min.

• Podczas transportu urządzenia należy wyjąć płytę z napędu. Zapobiegnie to uszkodzeniu odtwarzacza CD i płyty. • Zamknąć kieszeń na płytę CD za pomocą (6, 22). Płyta CD

Jakość odtwarzania płyt CD z plikami MP3 zależy od ustawienia szybkości transmisji i używanego oprogramowania do nagrywania.

## <span id="page-29-1"></span>Włóż dyski

- 1. Aby włączyć odtwarzanie płyty CD, naciśnij przycisk **MODA**( 15, 40) wielokrotnie.**<płyta>**pojawia się na wyświetlaczu.
- 2. Aby włożyć płytę CD, naciśnij (6, 22). Kieszeń na płyty CD otwiera się do przodu. Nie wolno temu utrudniać.

Gdy kieszeń na płytę CD jest otwarta, należy uważać, aby do urządzenia nie dostały się żadne ciała obce. W żadnym wypadku

• Kieszeń na płytę CD otwieraj tylko wtedy, gdy płyta CD jest nieruchoma.

- Ostrożnie włóż płytę CD stroną z nadrukiem do góry. Upewnij się, że płyta CD nie jest przekrzywiona.
- zostanie odczytana i pojawi się na wyświetlaczu**< Przeczytaj płytę>** podczas czytania. Po zakończeniu procesu odczytu zostanie odtworzony pierwszy utwór. **Ogłoszenie**

### **Ogłoszenie**

Jeżeli nie włożono żadnej płyty CD, po krótkim czasie pojawi się komunikat **<brak płyty>**na wyświetlaczu.

Przed przystąpieniem do obsługi należy poczekać, aż zawartość płyty CD zostanie całkowicie wczytana, aby upewnić się, że wszystkie wymagane informacje zostały z niej odczytane. Proces ten może zająć trochę czasu, zwłaszcza w przypadku płyt CD z plikami MP3.

## <span id="page-30-0"></span>Wyjmij dyski

Na wyświetlaczu pojawi się całkowita liczba tytułów. -Aby wyjąć płytę CD, należy najpierw zatrzymać odtwarzanie przyciskiem STOP - (8, 30), zabierając ze sobą kieszeń na płytę (6, 22) i wyjmij płytę CD z krawędzi.

Jeśli płyta CD jest włożona nieprawidłowo lub jeśli płyta CD wygląda na uszkodzoną<**brak dysku>**na wyświetlaczu. Ustaw tytuł

### **Ogłoszenie**

raz przycisk --**I**(7, 39). Jeśli włożona jest płyta CD z plikami MP3, komunikat ten również się pojawia**MP3** na wyświetlaczu i w albumie.

- naciśnij przycisk**I**--(7, 39). Po przeczytaniu płyty CD automatycznie rozpoczyna się odtwarzanie pierwszego utworu.
- 
- Jeśli chcesz wstrzymać odtwarzanie, naciśnij przycisk -**II**(9, 28).
- Urządzenie wstrzymuje odtwarzanie. Czas odtwarzania miga na wyświetlaczu.
- Aby wznowić odtwarzanie, naciśnij ponownie przycisk -**II**(9, 28).

• Jeśli chcesz zatrzymać odtwarzanie, naciśnij przycisk -**II**(9, 28).

### **Uwaga:**

<span id="page-30-1"></span>Zawsze przed wyjęciem płyty CD naciśnij przycisk - (8, 30). Jeśli przez około 15 minut nie będzie odtwarzania, urządzenie Odtwórz płytę przejdzie w tryb gotowości.

- <span id="page-30-2"></span>- Jeśli chcesz przejść do następnego utworu, naciśnij
- Jeśli chcesz przejść do poprzedniego utworu,

Na wyświetlaczu pojawi się aktualnie ustawiony numer utworu. Numer bieżącego utworu i czas odtwarzania pojawić się na wyświetlaczu. Ameryka wyświetlaczu w pojawić się na wyświetli się żądany numer utworu.

- przycisk**PRESET/FOLDER**(33) W razie potrzeby naciśnij kilkakrotnie, aby wybrać album.

## Szybkie wyszukiwanie do przodu lub www. do tyłu 2. Naciśnij przycisk -**II**(9, 28).

3. Naciskaj przycisk wielokrotnie**POWTARZAĆ**(26). Możesz szybko przeszukiwać bieżący utwór do przodu lub do tyłu, aby znaleźć określony punkt. Podczas wyszukiwania nie jest odtwarzane.

- Aby przewinąć do przodu, naciśnij przycisk --**I**(7, 39) i trzymaj przycisk wciśnięty, aż znajdziesz żądaną lokalizację. • **WSZYSCY**: Wszystkie utwory na płycie CD są
- Aby szybko przewinąć do tyłu, naciśnij przycisk odtwarzane wielokrotnie **I**--(7, 39) i trzymaj przycisk wciśnięty, aż znajdziesz żądaną lokalizację. **Wyłączyć coś:**
- Zwolnij przycisk. Odtwarzanie jest kontynuowane w

## Ustaw album (MP3) Skorzystaj z funkcji powtarzania **Włączyć coś:**

- <span id="page-31-0"></span>1. Wybierz tytuł na urządzeniu.
	- Na wyświetlaczu pojawi się numer wybranego
- 
- - **WIED 1**: Wybrany tytuł będzie odtwarzany wielokrotnie.
	- **ALBUM WIEDA**: Album będzie odtwarzany wielokrotnie (tylko w przypadku płyt CD z plikami MP3 ze strukturą albumu)
	-

zwoinij przycisk. Odtwarzanie jest kontynuowane w matematics - Naciśnij klawisz**POWTARZAĆ**(26), aż funkcja przestanie być<br>tym momencie. wyświetlana.

### **Ogłoszenie**

Funkcję powtarzania można ustawić także wtedy, gdy aktywna jest funkcja programowania.

## <span id="page-32-0"></span>Odtwarzaj utwory w losowej kolejności Skorzystaj z funkcji programowania

określonej kolejności. 2. Naciśnij przycisk**LOSOWY**(41). pojawia się na wyświetlaczu**< przypadek>**. Utwory z płyty CD/MP3 CD są odtwarzane w kolejności losowej.

3. Aby wyłączyć: przycisk**LOSOWY**(41) naciśnij ponownie.

## <span id="page-32-1"></span>Odtwórz krótko tytuł (INTRO)

- 1. Naciśnij przycisk -**II**(9, 28), aby rozpocząć odtwarzanie.
- 2. Naciśnij przycisk**WSTĘP**(42), aby rozpocząć lub zakończyć funkcję skanowania.

1. Naciśnij przycisk -**II**(9, 28), aby rozpocząć odtwarzanie. Dzięki funkcji programu możesz odtwarzać do 32 utworów na płycie CD z muzyką lub 64 na płycie CD z plikami MP3 w

### <span id="page-32-2"></span>**Ogłoszenie**

Programowanie można przeprowadzić tylko wtedy, gdy w zamkniętej kieszeni na płyty CD znajduje się płyta, a urządzenie znajduje się w**zatrzymywać się**tryb.

1. Umieść płytę w kieszeni na płyty CD i zamknij ją.

- 2. Nacisnąć przycisk (8, 30).
- 3. Naciśnij przycisk**USTAWIONE**(10, 31).
	- Na wyświetlaczu pojawia się następujący komunikat: **Pamięć P-01**I**F-001**Lub**T-01** (**P**=miejsce programu,**F**=album w formacie MP3,**T**= Tytuł)
- 4. Z przyciskiem**PRESET/FOLDER**(33) wybierz album, zatwierdź przyciskiem**USTAWIONE**(10, 31).
- 5. Wybierz za pomocą przycisków**I**---**I**(7, 39) pierwszy programowany tytuł.
- 6. Zapisz żądany numer utworu za pomocą przycisku **USTAWIONE**(10, 31). Tytuł znajduje się teraz w slocie programu**P01**zaprogramowany.
- 7. Na wyświetlaczu pojawi się numer następnego programu. W ten sposób zaprogramuj żądaną kolejność utworów.

### Uruchom odtwarzacz CD

- 8. Naciśnij przycisk -**II**(9, 28), aby rozpocząć odtwarzanie wybranego fragmentu. pojawia się na wyświetlaczu **<PAMIĘĆ>**, numer bieżącego utworu i czas odtwarzania. W przypadku płyt CD z plikami MP3 wyświetlany jest także wyświetlacz MP3.
- 9. Jeżeli chcesz wstrzymać odtwarzanie zaprogramowanego wyboru, naciśnij jeden raz przycisk -**II**(9, 28).
- 10. Aby zakończyć zaprogramowane odtwarzanie, naciśnij przycisk - (8, 30).

### **Notatka**

Jeśli otworzysz kieszeń na płytę CD lub włączysz inne źródło, pamięć programu zostanie usunięta. Dwukrotne naciśnięcie przycisku - (8, 30) również kończy programowanie.

## <span id="page-34-0"></span>**Funkcja DAB**

## Co to jest DAB+

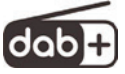

DAB+ to format cyfrowy, który charakteryzuje się między innymi krystalicznie czystym dźwiękiem pozbawionym jakichkolwiek szumów. **Strumień audio**

W przeciwieństwie do konwencjonalnych, analogowych stacji radiowych, DAB+ nadaje kilka stacji na tej samej częstotliwości. Nazywa się to zespołem lub multipleksem.

Multipleks składa się z kilku programów oraz radiowe i słuchać ich po stronie odbiorczej. komponentów usług lub usług danych. Dalsze informacje można znaleźć na przykład na stronach www.dabplus.de lub www.digitalradio.ch[.](http://www.digitalradio.ch/)

### **Kompresja danych**

DAB+ wykorzystuje działanie ludzkiego słuchu. Ludzkie ucho nie jest w stanie odbierać dźwięków o głośności poniżej określonej minimalnej głośności. Dzięki temu można odfiltrować dane poniżej tak zwanego progu cichego słyszenia.

Jest to możliwe, ponieważ powiązana objętość względna z innymi jednostkami jest również przechowywana w cyfrowym strumieniu danych dla każdej jednostki informacyjnej. W sygnale dźwiękowym, przy pewnym limicie, cichsze części są przyćmione przez głośniejsze.<br>
Przez głośniejsze.<br>
Oznacza to, że albo nie ma odbioru, albo odbiór jest bardzo

Wszystkie informacje dźwiękowe zawarte w utworze muzycznym, które mieszczą się poniżej tzw. progu słyszalności, mogą zostać odfiltrowane z przesyłanego sygnału.

Prowadzi to do zmniejszenia przesyłanego strumienia danych, bez zauważalnej różnicy w dźwięku dla słuchacza (metoda HEAAC v2 jako dodatkowa metoda kodowania dla DAB+).

W radiu cyfrowym strumienie audio są ciągłymi strumieniami danych, które zawierają ramki AACHE i w ten sposób reprezentują informację akustyczną.

Dzięki temu możesz transmitować zwykłe programy

DAB+ zapewnia nie tylko radio o doskonałej jakości dźwięku, ale także dodatkowe informacje.

Mogą one dotyczyć bieżącego programu (usługa Dynamic Label Service, np. tytuł, wykonawca) lub być od niego niezależne (np. aktualności, pogoda, ruch uliczny, wskazówki).

### **Odbiór radia DAB**

### **Wybór i wyszukiwanie usług**

Urządzenie automatycznie rozpoczyna wyszukiwanie stacji po pierwszym włączeniu. Jeśli nie zostanie odebrana żadna stacja, na wyświetlaczu pojawi się komunikat "Nie znaleziono stacji".

słaby. W takim przypadku będziesz musiał zmienić lokalizacie.

# Przeprowadź skanowanie DAB stronie 20.

<span id="page-35-1"></span>Automatyczne wyszukiwanie "Pełne wyszukiwanie" skanuje wszystkie kanały DAB i w ten sposób znajduje wszystkie stacje Wybierz stację<br>nadawane w obszarze odbioru.

- Przy pierwszym włączeniu trybu DAB urządzenie automatycznie przeprowadza wyszukiwanie. 1. **I**---**I**(7, 39) naciskaj przełączniki, przeglądając listę kanałów. W rezultacie zapisana zostanie także lista kanałów.
- Alternatywnie możesz rozpocząć wyszukiwanie także poprzez menu

### **<Pełne skanowanie>**początek.

- Lub: naciśnij przycisk**SKANOWANIE**(9, 23).
	- Rozpocznie się wyszukiwanie i na wyświetlaczu pojawi się pasek postępu. **Ręczne wyszukiwanie stacji** Ręczne wyszukiwanie stacji

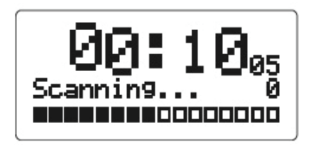

Po zakończeniu wyszukiwania stacji na krótko wyświetla się lista stacji. Następnie zostanie odtworzona pierwsza stacja w kolejności alfanumerycznej.

Jeżeli nie zostanie znaleziona żadna stacja, sprawdź antenę automatycznie zapisane. teleskopową (17) i rozciągnij ją pionowo na pełną długość. W razie potrzeby zmień miejsce instalacji.

<span id="page-35-0"></span>**Używaj urządzenia w trybie DAB** -Sprawdź, czy w Twojej okolicy nadawane są cyfrowe stacje radiowe. Proszę zwrócić uwagę na informacje na

Możesz sprawdzić stacje znalezione na urządzeniu.

- 
- 2. Aby wybrać stację,**WYBIERAĆ**(29). Naciśnięcie przycisku **WYBIERAĆ**(29) przełącza do listy kanałów i z powrotem.

<span id="page-35-2"></span>

- 1. Nacisnąć przycisk MENU 30. Otworzy się menu.
- 2. Wybierz za pomocą**I**---**I**(7, 39) opcja menu **<Ustaw ręcznie>**. Potwierdź naciskając**WYBIERAĆ**(29).

3. Naciśnij**I**---**I**(7, 39), aby przełączać etykiety od 5A do 13F i ich częstotliwości.

- 4. Naciśnij**WYBIERAĆ**(29), aby otworzyć zespół.
- **Ogłoszenie** 5. Jeśli sygnał zostanie znaleziony, stacje zostaną
	- To kończy ręczne wyszukiwanie stacji.

W pamięci programu można zapisać do 30 stacji z zakresu programu DAB.

### **Ogłoszenie**

Zapisane stacje zostaną zachowane nawet w przypadku awarii zapisane stacje zostaną zachowane nawet w przypadku awarii i Usuń nieaktywne kanały

- 
- 2. Zapisz wybraną stację poprzez długie naciśnięcie przycisku numerycznego 1 ... 0 (tylko miejsce w pamięci 1 ... 0). 1. Naciśnij przycisk**MENU**(32).
- 3. Alternatywnie:**USTAWIONE**(10, 33) naciśnij i przytrzymaj.
	-
- 4. Z**USTAWIONE WYBIERAĆ**(29). (10, 33) Wybierz miejsce przechowywania za pomocą **WYBIERAĆ**(29) potwierdzić.

## Wybór zaprogramowanych stacji Stopień kompresji kompensuje wahania dynamiczne i

-Żądany klawisz numeryczny**1...0**naciskać. związane z nimi zmiany głośności.

-Alternatywnie:**USTAWIONE**(10, 33) naciśnij, z**USTAWIONE**(10, 33) przełączaj zapisane stacje za pomocą nadajnika**WYBIERAĆ**( 29) potwierdzić.

Jeśli stacja nie została zapisana w wybranej pozycji programu, pojawi się**<Miejsce puste>**.

# <span id="page-36-0"></span>Zapisz stacje DAB Usuwanie pamięci lokalizacji

<span id="page-36-1"></span>-Zapisz nową stację w odpowiedniej pozycji.

1. Dostrój żądaną stację. Możesz usunąć stacje, które nie nadają już z listy stacji.

- 
- 2. Wybierz za pomocą**I**---**I**(39)**<nieaktywne kanały>**.
- 3. Potwierdź naciskając**WYBIERAĆ**(29).
- **<Zapisz P#>**pojawia się migając. 4. Wybierz za pomocą**I**---**I**(39)**<Tak>**i potwierdź naciskając

## <span id="page-36-2"></span>Regulacja głośności (DRC)

- 1. Naciśnij przycisk**MENU**(32).
- 2. Wybierz za pomocą**I**---**I**(39)**<DRK>**.
- 3. Potwierdź naciskając**WYBIERAĆ**(27).
- 4. Wybierz za pomocą**I**---**I**(39) stopień kompresji:
	- **DRK wysoki**–Wysoka kompresja
	- **DRK głęboko**–niska kompresja
	- **DRK wyłączona**–Kompresja wyłączona.

5. Potwierdź naciskając**WYBIERAĆ**(27).

## <span id="page-37-0"></span>Pokaż informacje

-Wielokrotne naciśnięcie przycisku**INFORMACJE**(27) przełącza różne informacje:

- DLS: tekst ciągły z dodatkowymi informacjami, które mogą dostarczyć nadawcy (tytuł, wykonawca...)
- Siła sygnału
- Typ programu
- Zespół/multipleks
- Częstotliwość
- Błąd sygnału
- Szybkość transmisji dźwięku
- Czas
- Data

### **Siła sygnału:**

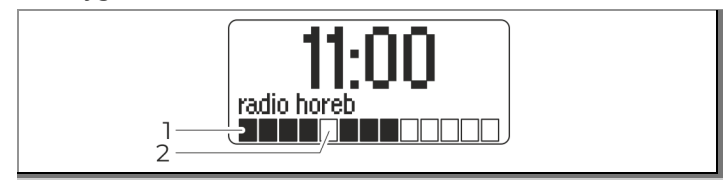

Rys. 2: Wyświetlanie siły sygnału

Znak (2) wskazuje wymagany poziom. Kontrolka poziomu

(1) pokazuje aktualną siłę sygnału.

Nadajniki, których siła sygnału jest poniżej wymaganego poziomu, nie wysyłają wystarczającego sygnału. Wyreguluj antenę lub w razie potrzeby zmień miejsce instalacji, patrz strona 20.

## <span id="page-38-0"></span>**Obsługuj radio FM** Wyszukiwanie kanałów

1. Naciśnij przyciski**MODA**(40) powtarzane do **<Radio FM>** pojawia się na wyświetlaczu.

2. Wyrównaj antenę teleskopową i rozciągnij ją na pełną długość.

- Częstotliwość i inne informacje pojawiają się po odebraniu sygnału RDS. Np. informacje RDS RT (tekst radiowy), PS (nazwa stacji), PTY (rodzaj programu), pod warunkiem, że wybrana stacja transmituje te dane.
- Przy pierwszym włączeniu częstotliwość FM jest ustawiona na 87,5 MHz.
- Jeśli już dostroiłeś lub zapisałeś stację, radio odtworzy ostatnią

dostrojona stacja.

<span id="page-38-1"></span>

- 1. Naciśnij**SKANOWANIE**(23), aby rozpocząć automatyczne wyszukiwanie stacji. Częstotliwość stacji przewija się w górę na wyświetlaczu. Funkcja automatycznego wyszukiwania znajduje wyłącznie stacje o silnym sygnale. Słabe stacje można dostroić wyłącznie ręcznie.
	- Jeżeli zostanie znaleziona stacja FM o wystarczająco silnym sygnale, wyszukiwanie zostanie zatrzymane i stacja zostanie odtworzona.
- 2. Alternatywnie:**I**---**I**(39) naciśnij i przytrzymaj.

### **Ogłoszenie**

Na wyświetlaczu pojawi się odpowiednia częstotliwość stacji. Z reguły stacje FM odbierane są w formacie stereo).

### **Ogłoszenie**

- Aby dostroić się do słabszych stacji, użyj ręcznego wyboru stacji.
- Można w menu**<Ustawienia wyszukiwania>** ustaw, czy automatyczny wybór stacji wyszukuje tylko stacje o silnym sygnale (**<Tylko zaawansowane kanały>**) lub wyszuka wszystkie kanały (**<Wszystkie kanały>**).

- Naciśnij, aby dostosować częstotliwość**I**---**I**(39), zmienia to częstotliwość w zakresie VHF w krokach co 0,05 MHz. Dzięki temu możesz dostroić się do słabych stacji, których częstotliwość znasz.

## <span id="page-39-0"></span>Jak ustawić mono/stereo zasilania.

Można wybrać, czy stacje radiowe mają być odbierane w trybie stereo czy mono. Jeżeli sygnały są słabe lub odbiór sygnału FM w jakości stereo jest zakłócony, można przełączyć na tryb mono.

1. Naciśnij przycisk**MONO/ST.**(35) pilot zdalnego

### **Alternatywnie:**

- 2. Otwórz menu naciskając przycisk **MENU**(13, 32).
- 3. Wybierz za pomocą**I**---**I**(39) pozycja menu w menu **<Ustawienia dźwięku>**i potwierdź za pomocą**WYBIERAĆ**( 29). Wybór zaprogramowanych stacji
- 4. Następnie wybierz za pomocą**I**---**I**(39)**<Tylko mono>** i potwierdź za pomocą**WYBIERAĆ**(29). Dzięki temu odbiór jest mniej hałaśliwy.

## Ręczny wybór kanału zapisywanie stacji FM

<span id="page-39-1"></span>W pamięci programów można zapisać do 30 stacji w zakresie FM.

### **Ogłoszenie**

Zapisane stacje zostaną zachowane nawet w przypadku awarii

- 1. Dostrój żądaną stację.
- 2. Zapisz wybraną stację poprzez długie naciśnięcie przycisku numerycznego 1 ... 0 (tylko miejsce w pamięci 1 ... 0).
- sterowania. 3. Alternatywnie:**USTAWIONE**(10, 33) naciśnij i przytrzymaj.
	- **<Zapisz P#>**pojawia się migając.
	- 4. Z**USTAWIONE**(10, 33) Wybierz miejsce przechowywania za pomocą **WYBIERAĆ**(29) potwierdzić.

-Żądany klawisz numeryczny**1...0**naciskać.

-Alternatywnie:**USTAWIONE**(10, 33) naciśnij, z**USTAWIONE**(10, 33) przełączaj zapisane stacje za pomocą nadajnika**WYBIERAĆ**( 29) potwierdzić.

Jeśli stacja nie została zapisana w wybranej pozycji programu, pojawi się**<Miejsce puste>**.

## Usuwanie pamięci lokalizacji programu

-Zapisz nową stację w odpowiedniej pozycji.

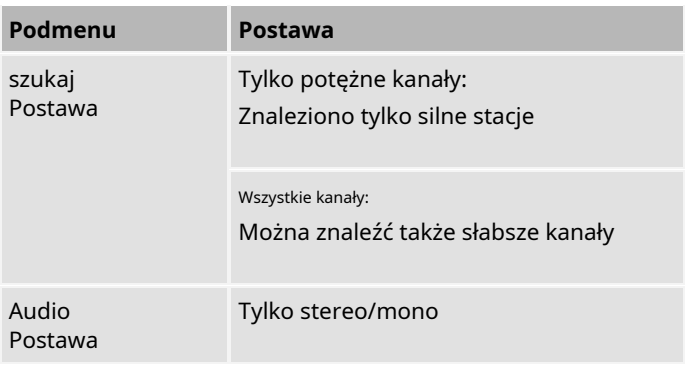

## <span id="page-40-1"></span>Odbiór FM z informacjami RDS

RDS to metoda przesyłania dodatkowych informacji za pośrednictwem stacji FM. Nadawcy korzystający z RDS wysyłają na przykład nazwę swojej stacji lub typ programu. Jest to pokazane na wyświetlaczu.

<span id="page-40-0"></span>Przegląd menu FM **Przegląd menu FM** Podczas odbierania stacji FM nadającej informacje RDS na wyświetlaczu pojawia się nazwa stacji.

## Pokaż informacje

Naciskając przycisk**INFORMACJE**(27) możesz wyświetlić następujące informacje, na przykład:

- Teksty radiowe
- Typ programu
- Częstotliwość
- Stereo lub mono
- Czas
- Data

## <span id="page-41-0"></span>**Obsługuj funkcję USB**

Ze względu na dużą liczbę różnych modeli nośników MP3, pamięci USB itp. nie można zagwarantować, że każdy model będzie obsługiwany.

Obsługiwane są urządzenia USB w wersji 1.0 i 2.0. Urządzenie odtwarza wyłącznie pliki MP3 z USB. Dalsze funkcje obsługi i odtwarzania opisano w części

Port USB obsługuje także ładowanie podłączonych urządzeń napięciem 5V/1A.

## <span id="page-41-1"></span>Włóż nośnik pamięci and antarzymaj odtwarzanie.

- 1. Podłącz nośnik USB do portu USB (18). Odczytywane są dane <sup>2. Wyjmij pamięć USB, odłączając ją.</sup> z nośnika.
- 2.**MODA**(40) naciskaj wielokrotnie aż do**<USB>**pojawia się na wyświetlaczu.
	- Przed uruchomieniem poczekaj, aż zawartość zostanie całkowicie odczytana, aby upewnić się, że wszystkie wymagane informacje zostały odczytane z nośnika danych. Jeżeli nie jest podłączony żaden nośnik danych lub nie można go odczytać, pojawia się wyświetlacz **<Brak USB>**na wyświetlaczu.
- 3. Odtwarzanie rozpoczyna się automatycznie, jeśli nie: przycisk -**II**(28). **Ogłoszenie**
	- 4. Pauza: przycisk -**II**(28).
	- 5. Zatrzymaj odtwarzanie: przycisk -**II**(28) Naciśnij, na wyświetlaczu pojawi się całkowita liczba tytułów.

"Obsługa odtwarzacza CD" na stronie 29.

## <span id="page-41-2"></span>Usuń nośnik danych

- 
- 

## <span id="page-42-0"></span>**Funkcja timera**

### **Ogłoszenie**

Czas jest ustawiany automatycznie za pośrednictwem DAB+ lub FM/FM. Patrz str. 19. 4. Zaangażuj się**I**---**I**(39) wprowadź godzinę i zatwierdź

Po uruchomieniu i pierwszym użyciu urządzenia w trybie DAB klawiszem**REGULATOR CZASOWY**(24). Minuty migają. należy sprawdzić godzinę. W przypadku awarii zasilania, godzina zostanie automatycznie ustawiona ponownie po synchronizacji. Zalecamy timer ze źródłem DAB, dzięki czemu możesz mieć pewność, że czas jest zsynchronizowany.

W trybie gotowości wyświetlana jest godzina. Gdy funkcja którego potwierdź **REGULATOR CZASOWY**(24). alarmu jest aktywna, na wyświetlaczu pojawia się symbol alarmu ( ). 7. Zaangażuj się**I**---**I**(39) wprowadź głośność, przy której

## <span id="page-42-1"></span>Ustaw godzinę alarmu **budanskiego alamator czasowy**(24).

- 1. Włącz urządzenie i naciśnij przycisk **REGULATOR CZASOWY**( 24) i trzymaj przycisk wciśnięty.
	- **<WŁĄCZ>**na wyświetlaczu pojawi się, a godziny będą
- 2. Zapytaj**I**---**I**(39) wprowadź godzinę i zatwierdź klawiszem **REGULATOR CZASOWY**(24). Minuty migają. 10. Wszystkie wpisy muszą zostać dokonane w ciągu 10
- 3. Zapytaj**I**---**I**(39) wprowadź minuty i potwierdź za pomocą **REGULATOR CZASOWY**(24).**<WYŁĄCZ>** pojawia się i godziny ponownie migają.
- 
- 5. Zaangażuj się**I**---**I**(39) 37 minut i potwierdź za pomocą **REGULATOR CZASOWY**(24).
- 6. Po godzinie wyłączenia wprowadź**I**---**I**(39) źródło**ZIMNICA**,**FM** ,**USB**Lub**płyta CD**którym chcesz się obudzić i za pomocą
- chcesz się obudzić i potwierdź
- 8. Czy jesteś źródłem**ZIMNICA**Lub**FM**wybrane, możesz trwać**I**--- **I**(39) wybierz stację, za pomocą której chcesz się budzić.
- migać. 9. Po ponownym zatwierdzeniu przyciskiem**REGULATOR CZASOWY**( 24) budzik zostaje zapisany.
	- sekund. W przeciwnym razie wprowadzanie należy rozpocząć od nowa.

### Funkcja timera

11. Ustawiona funkcja alarmu jest sygnalizowana symbolem ostawiona funkcja alarmu jest sygnalizowana symbolem – – – Naciśnij przycisk, aby<br>alarmu ( ) ba wyświetlaczu.

12. Przełącz urządzenie w tryb gotowości.

Po osiągnięciu ustawionego czasu alarmu urządzenie włącza się na wybranym źródle. Po osiągnięciu czasu wyłączenia urządzenie przechodzi w tryb gotowości.

Funkcja alarmu włącza urządzenie ponownie następnego dnia aby włączyć lub wyłączyć funkcję alarmu. o ustawionej godzinie budzenia. • **•** *energie symbol alarmu* **( ).w trybie** • Na wyświetlaczu pojawia się <u>Wmbol alarmu ( )</u>.w trybie

### **Ogłoszenie**

W przypadku awarii zasilania lub przypadkowego odłączenia wtyczki zasilania, budzik będzie działał**nie**.

Włóż płytę CD lub podłącz urządzenie USB, jeśli chcesz obudzić się przy użyciu płyty CD lub USB. Płyta CD i nośniki USB muszą zawierać możliwe do odtworzenia formaty.

## <span id="page-43-0"></span>Wyłącz alarm za alarmem

wyłączyć.

(1, 21), aby ustawić sygnał alarmowy

## <span id="page-43-1"></span>Wyłącz budzik

- Naciskać**w trybie gotowości**klucz**REGULATOR CZASOWY**(24),
	- **gotowości**pokazane lub ukryte. Funkcja alarmu jest aktywna tylko wtedy, gdy wyświetlany jest symbol alarmu.

## <span id="page-43-2"></span>Skorzystaj z funkcji SLEEP

Możesz ustawić w kilku krokach czas, po którym urządzenie w każdym trybie pracy przejdzie w stan czuwania.

- 1. Naciśnij**SPAĆ**(43), aby ustawić żądany czas uśpienia: "90, 80, ... 10, Wył.".
- 2. Jeżeli funkcja uśpienia jest włączona, pojawi się czas pozostały do przejścia urządzenia w tryb czuwania.
- 3. Po upływie ustawionego czasu urządzenie automatycznie przechodzi w stan czuwania.

## <span id="page-44-0"></span>**Ustawienia Fabryczne**

Aby całkowicie wyczyścić pamięć urządzenia, wykonaj a**RESETOWANIE**Poprzez.

Przywrócone zostają ustawienia fabryczne. Jest to przydatne, jeśli zmienisz lokalizację urządzenia, na przykład podczas przeprowadzki, ponieważ zapisane stacje DAB mogą nie być już dostępne.

- 1. W trybie DAB otwórz kieszeń na płytę CD, naciskając przycisk  $(22)$
- 2. Wciśnij przycisk (30) i przytrzymaj przycisk, nastąpi reset pamięci.
	- **<Uruchom ponownie... USTAWIENIA FABRYCZNE>**pojawia się na wyświetlaczu. Urządzenie zostanie zresetowane.
- 3. Urządzenie rozpocznie wyszukiwanie DAB. Po zakończeniu wyszukiwania pierwsza stacja będzie odtwarzana w kolejności alfanumerycznej.

**Niebezpieczeństwo spowodowane napięciem elektrycznym!**

Aby uniknąć ryzyka porażenia prądem, urządzenia nie wolno czyścić wilgotną szmatką ani pod bieżącą wodą.

Zawsze odłączaj wtyczkę przed czyszczeniem.

### **NIEBEZPIECZEŃSTWO**

### **Uszkodzenie podzespołów!**

Do czyszczenia nie należy używać czyścików, proszków do szorowania ani rozpuszczalników, takich jak alkohol lub benzyna.

Obudowę czyścić wyłącznie miękką szmatką zwilżoną wodą.

### <span id="page-45-0"></span>**do czyszczenia urządzenia** Notatki na płycie CD

**A OSTRZEŻENIE** Zawsze przechowuj płytę CD w opakowaniu i dotykaj jej tylko za krawędzie. Powierzchni, która mieni się tęczowymi kolorami, nie wolno dotykać i zawsze powinna być czysta. Nie przyklejaj papieru ani taśmy po stronie płyty z etykietą. Płyty CD należy trzymać z dala od bezpośredniego światła słonecznego i źródeł ciepła, takich jak grzejniki.

> <span id="page-45-1"></span>Nie należy także zostawiać płyty CD w samochodzie zaparkowanym bezpośrednio na słońcu, gdyż temperatura wewnątrz samochodu może znacznie wzrosnąć. Wyczyść odciski palców i kurz na zapisanej stronie czystą, suchą szmatką do czyszczenia.

Wyczyść odciski palców i kurz na zapisanej stronie czystą, suchą szmatką do czyszczenia.

Do czyszczenia płyt CD nie używaj płynów czyszczących, sprayów antystatycznych ani rozpuszczalników, takich jak benzyna, rozcieńczalnik ani innych dostępnych w handlu środków chemicznych. Uporczywe plamy można usunąć wilgotną irchą.

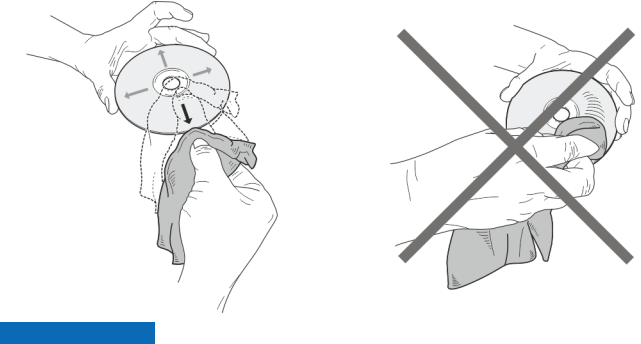

### **NIEBEZPIECZEŃSTWO**

### **Uszkodzenie podzespołów!**

Ruchy okrężne podczas czyszczenia powodują zarysowania, które mogą prowadzić do błędów w odtwarzaniu.

Zawsze przesuwaj palcem od środka do krawędzi płyty CD.

W przypadku nieprawidłowego działania sprawdź urządzenie, korzystając z poniższych tabel. Jeżeli nawet po wykonaniu opisanych kontroli nie można usunąć usterki, należy skontaktować się z producentem.

## <span id="page-47-1"></span>Problemy z radiem

### Bluetooth jest ustawiony. **objaw Możliwa przyczyna/rozwiązanie** Nie będzie ani jednego Stacja radiowa otrzymane. Urządzenie nie znajduje się w trybie radia. przycisk**MODA**w razie potrzeby naciśnij kilkakrotnie. Dostosuj głośność urządzenia Bluetooth i radia Horeb Elija. Dołącz do nas**MODA**do źródła Nie będzie ani jednego przez przeważ, czy w okolicy możliwy jest przez przez przez przez przez przez przez prz<br>Sygnał DAB odbiór sygnału DAB. Zmień orientację Sygnał DAB otrzymane. Sprawdź, czy w okolicy możliwy jest anteny. Patrz strona 20. Upewnij się, że Twoje urządzenie Bluetooth znajduje się w zasięgu. Spróbuj odbierać inne kanały. Muszą urządzenia za każdym razem ponownie "w parze". stać się? Po sparowaniu urządzenia zwykle nie trzeba go ponownie parować. Należy jednak ponownie podłączyć smartfon do radia Horeb Elija. W razie potrzeby wybierz z listy "Eliasz". Na większości urządzeń dzieje się to automatycznie. Ton jest słaby lub z gorszych Jakość. Inne urządzenia, np. B. Telewizory zakłócają odbiór. Odsuń urządzenie dalej od tych urządzeń. Antena nie jest wysunięta lub wyrównana. Rozciągnij antenę na pełną długość. Obróć antenę, aby poprawić odbiór. Ustaw antenę możliwie pionowo. Ogólnie Urządzenie może połączyć się jednocześnie tylko z jednym urządzeniem Bluetooth. Nie można zagwarantować kompatybilności dla wszystkich urządzeń BT.

## <span id="page-47-0"></span>**Rozwiązywanie problemów** Problemy z Bluetoothem

<span id="page-47-2"></span>**objaw Możliwa przyczyna/rozwiązanie** Brak dźwięku Upewnij się, że Twoje urządzenie

> Bluetooth jest sparowane i połączone. Sprawdź, czy Twój smartfon może przesyłać strumieniowo dźwięk przez

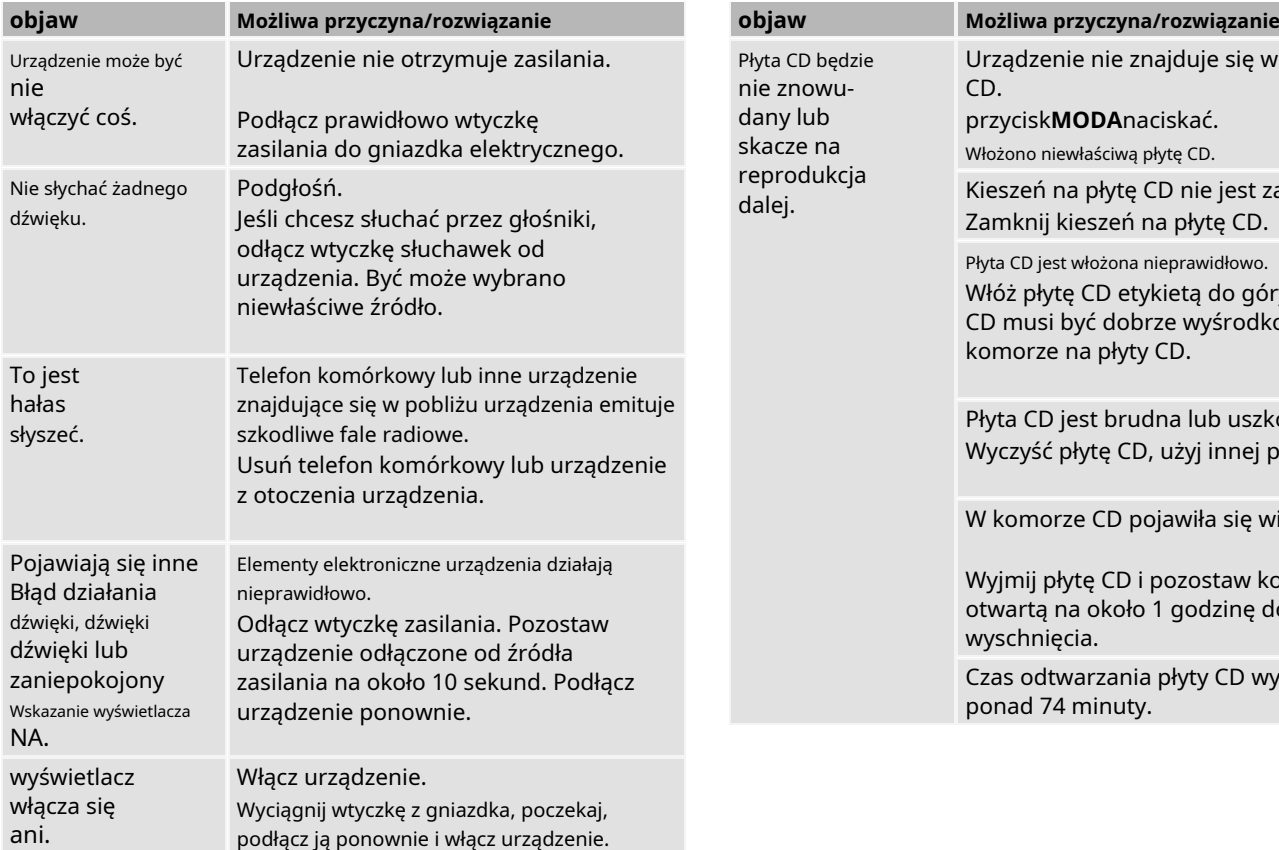

## <span id="page-48-0"></span>Problemy z urządzeniem Problemy z odtwarzaczem CD

<span id="page-48-1"></span>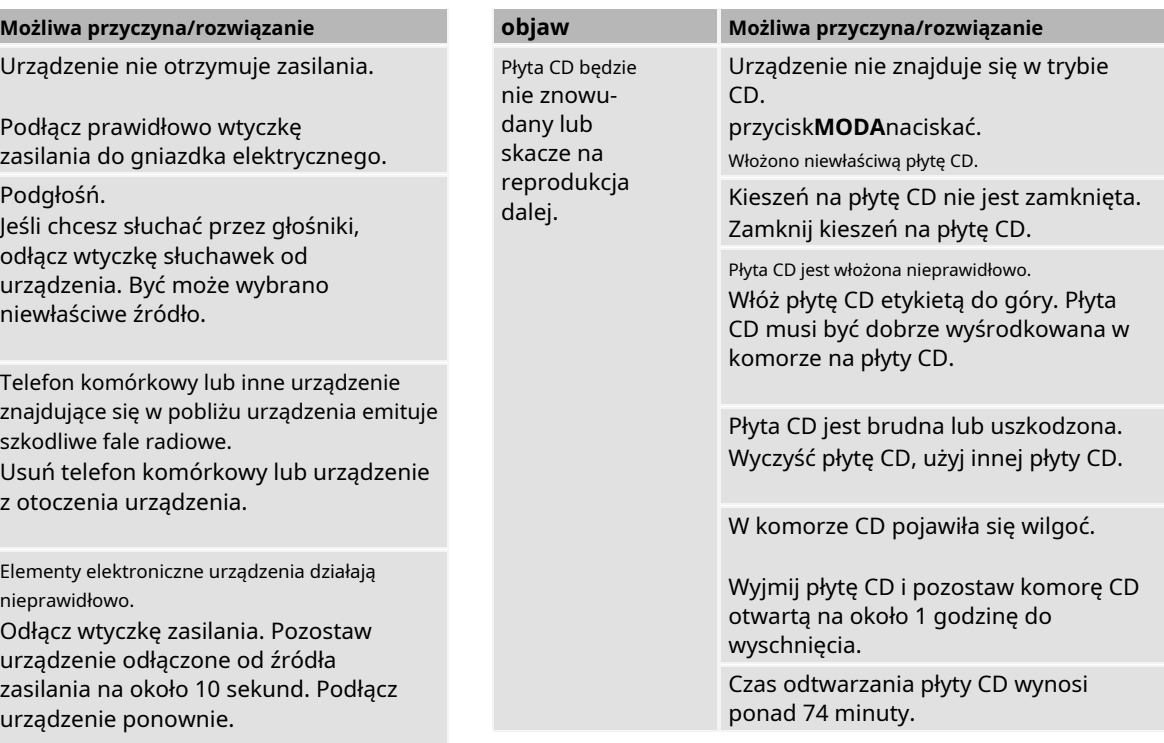

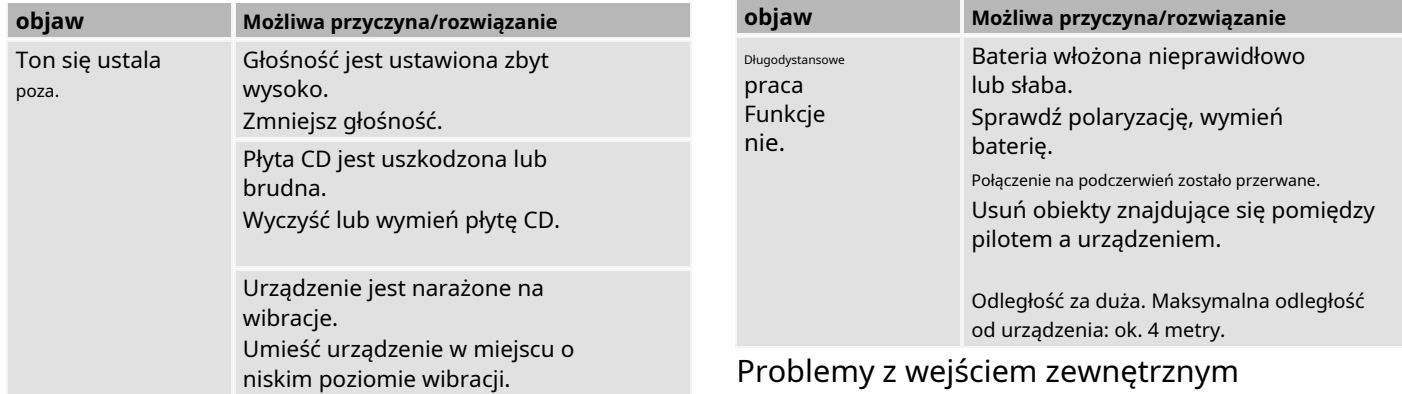

## <span id="page-49-2"></span><span id="page-49-1"></span>Problemy z pilotem

## <span id="page-49-0"></span>Problemy z nośnikami USB **objaw Możliwa przyczyna/rozwiązanie**

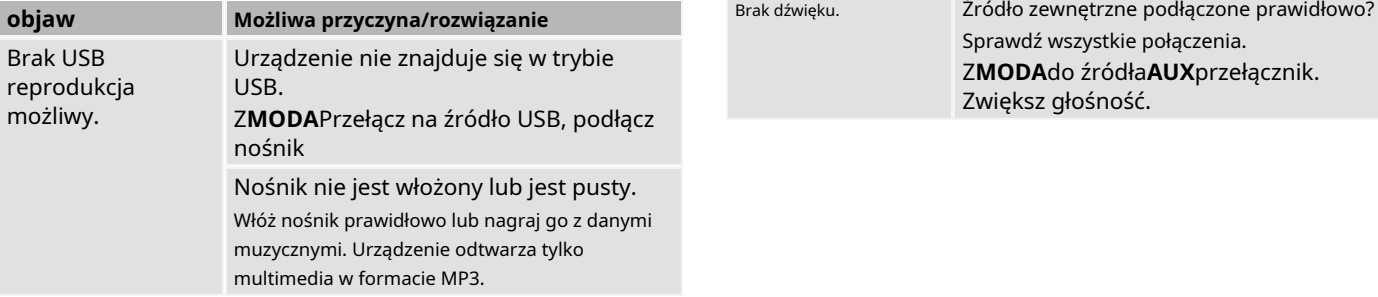

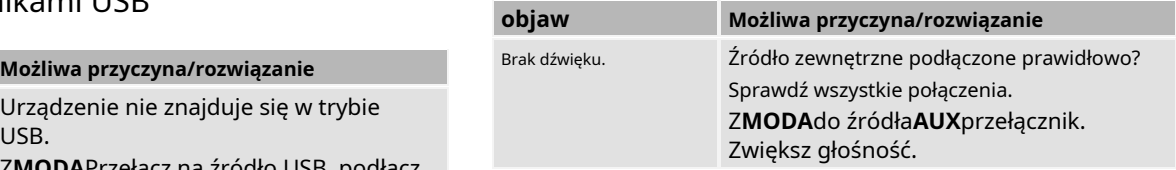

## <span id="page-50-0"></span>**Instrukcje utylizacji** Utylizacja urządzenia

### **NIEBEZPIECZEŃSTWO**

### **Zagrożenie życia na skutek uduszenia!**

Niebezpieczeństwo uduszenia folią i innymi materiałami opakowaniowymi. Po zakończeniu okresu użytkowania produktu nie

• Nie pozostawiaj opakowania i jego części dzieciom.

Urządzenie na czas transportu zostało zabezpieczone opakowaniem. Wszystkie użyte materiały są przyjazne dla środowiska i nadają się do ponownego użycia. Opakowania należy utylizować w sposób przyjazny dla środowiska. Zapytaj sprzedawcę lub zakład utylizacji odpadów komunalnych o możliwości przyjaznej dla środowiska i właściwej utylizacji opakowań.

Utylizacja opakowań Stare urządzenia nie są bezwartościowym odpadem. Cenne surowce można odzyskać poprzez utylizację przyjazną dla środowiska.

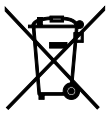

To urządzenie jest oznaczone zgodnie z dyrektywą w sprawie zużytego sprzętu elektrycznego i elektronicznego (WEEE) 2012/19/UE.

wolno wyrzucać go razem ze zwykłymi odpadami domowymi, lecz należy go oddać do punktu zbiórki zajmującego się recyklingiem sprzętu elektrycznego i elektronicznego urządzenia elektryczne.

Wskazuje na to symbol na produkcie, w instrukcji obsługi lub na opakowaniu.

Materiały nadają się do recyklingu zgodnie z ich oznakowaniem. Ponowne wykorzystanie, recykling materiałów lub inne formy recyklingu starych urządzeń wnoszą istotny wkład w ochronę środowiska.

Zapytaj sprzedawcę lub lokalny zakład utylizacji odpadów o możliwości utylizacji urządzenia w sposób przyjazny dla środowiska i odpowiedni.

Przed wyrzuceniem urządzenia należy wyjąć baterie.

## <span id="page-51-0"></span>**części zamienne i akcesoria**

Przez całą dobę możesz sprawdzić dostępność odpowiednich akcesoriów i części zamiennych do swojego urząd[zeniahttps://dual.de/shop](https://dual.de/shop/)/ zapytać.

Należy pamiętać, że możemy wysyłać tylko pod jeden adres na terenie Niemiec.

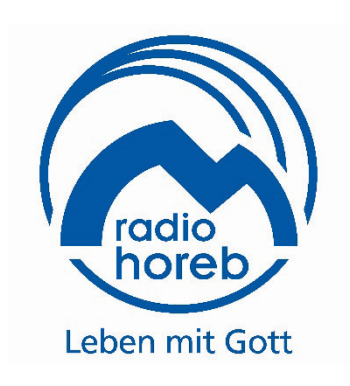

### **Producent**

DUAL GmbH · Graf-Zeppelin-Str. 7 · D-86899 Landsberg · www.dual.de Infolinia serwisowa: 08191 / 305 303 2 · E-mail: office@sanktlukas.com